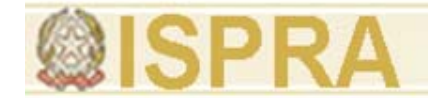

# **ZSCAN 3D Ph S - Photo Scanner**

# Versione MICRO

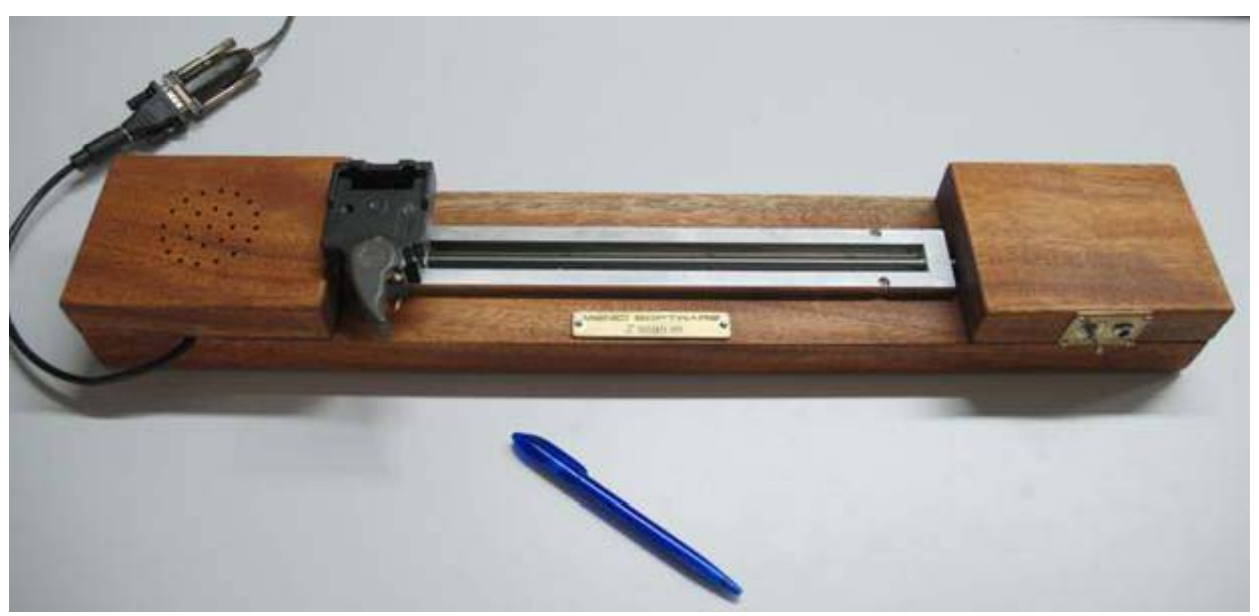

ZScan Micro, basato sulla tecnologia ZScan <sup>e</sup> composto sia da elementi hardware che software, consente di generare nuvole di punti 3D ad alta definizione su piccoli oggetti.

**WWW.MENCI.COM**

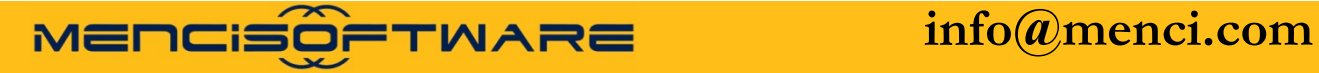

*Francesca Ceccaroni*

**Zscan Micro è uno strumento di misura basato su principi fotogrammetrici, in grado di generare nuvole di punti 3D utilizzando software dedicati.**

**Lo strumento è composto dalle seguenti componenti hardware:**

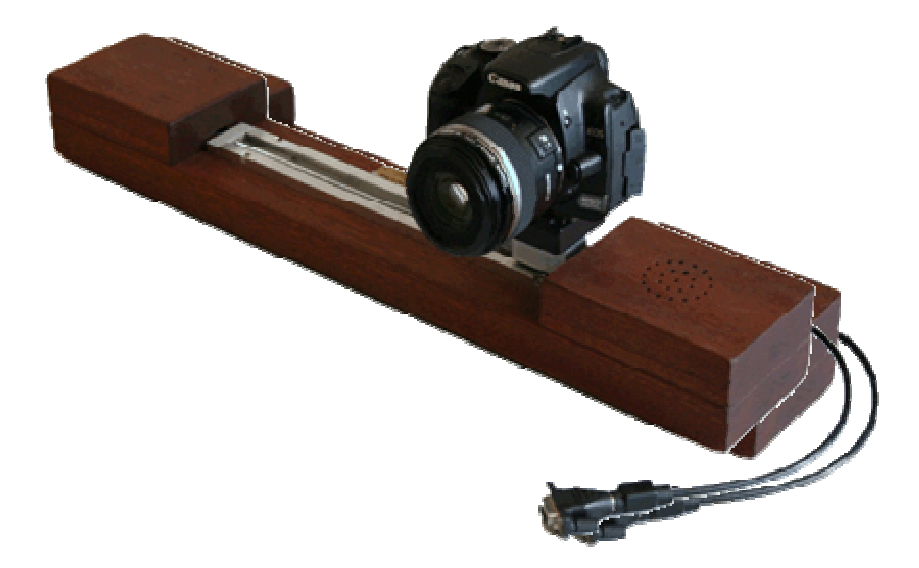

**Slitta di precisione micrometrica motorizzata 260 mm;**

**Macchina fotografica digitale reflex Canon EOS 400D (o 450D), equipaggiata con ottica Canon 60mm EF-S Macro.**

**Le immagini acquisite sono elaborate da software** 

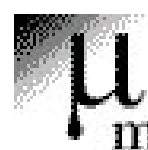

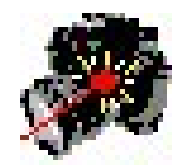

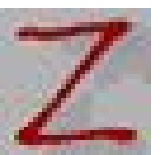

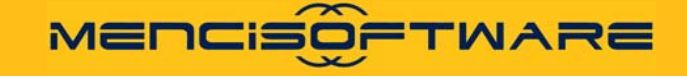

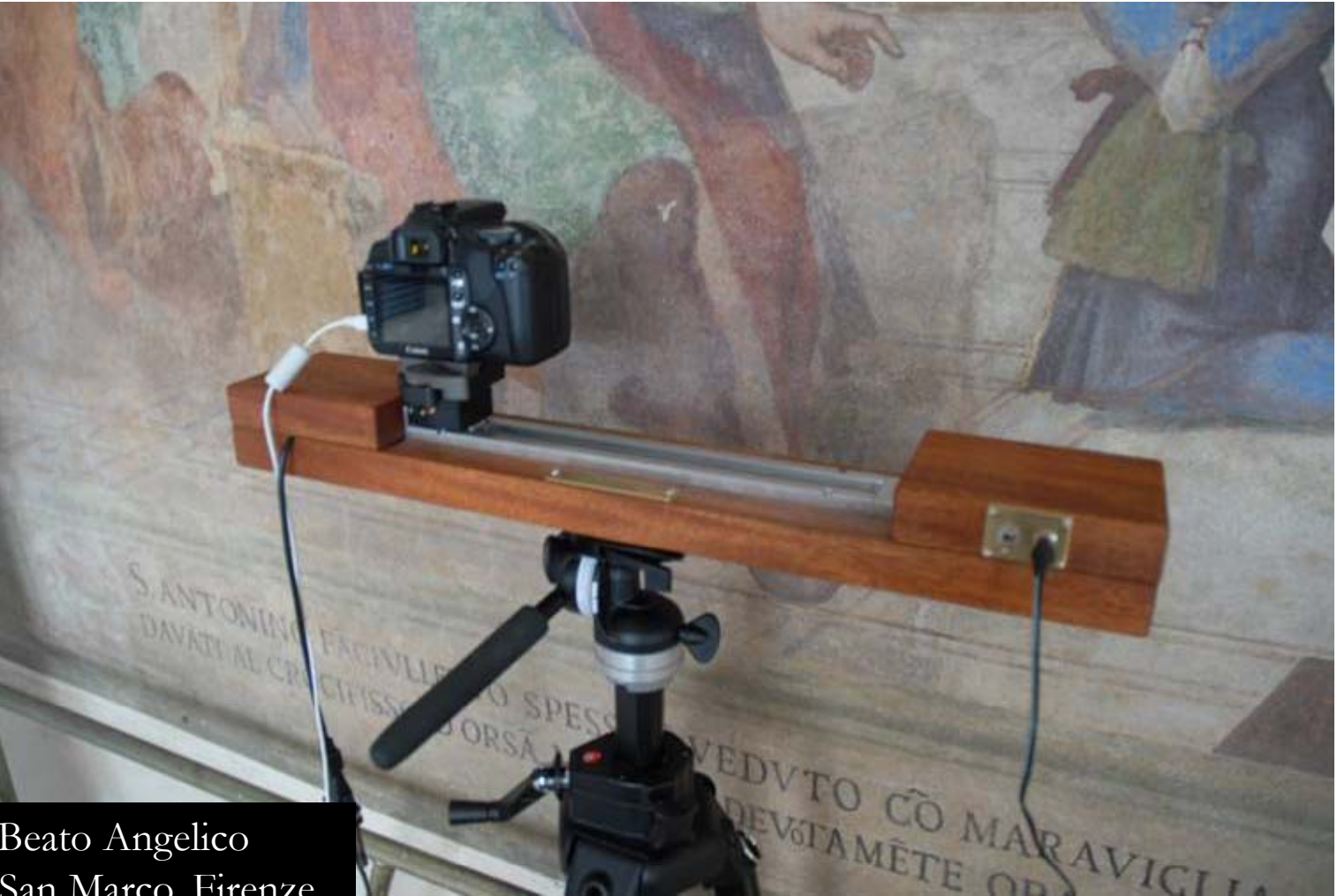

Affresco del Beato Angelico Convento di San Marco, Firenze

WWW.MENCI.COM MENCISOFTWARE info@menci.com

### **Introduzione alle tecnologie applicate allo studio della evoluzione ambientale Menci Software – www.menci.com**

#### **FASE DI ELABORAZIONE DI IMMAGINI 3D**

**Zscan: elabora i dati acquisiti e produce i modelli tridimensionali. Il processo di elaborazione <sup>e</sup> di restituzione del modello si basa su quattro diverse operazioni.**

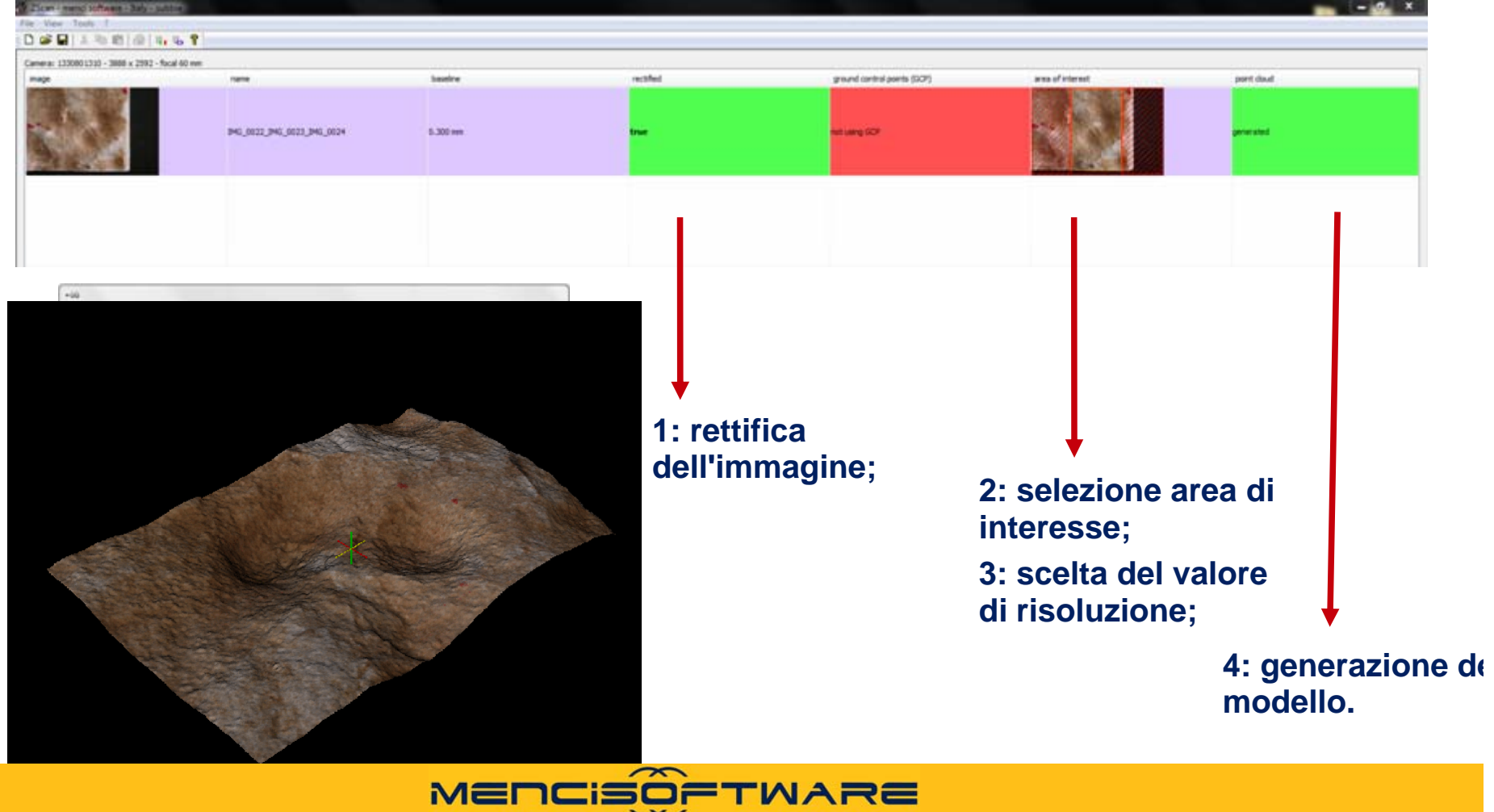

### **Introduzione alle tecnologie applicate allo studio della evoluzione ambientale Menci Software – www.menci.com**

#### Convento di San Marco a Firenze, Crocifissione del Beato Angelico

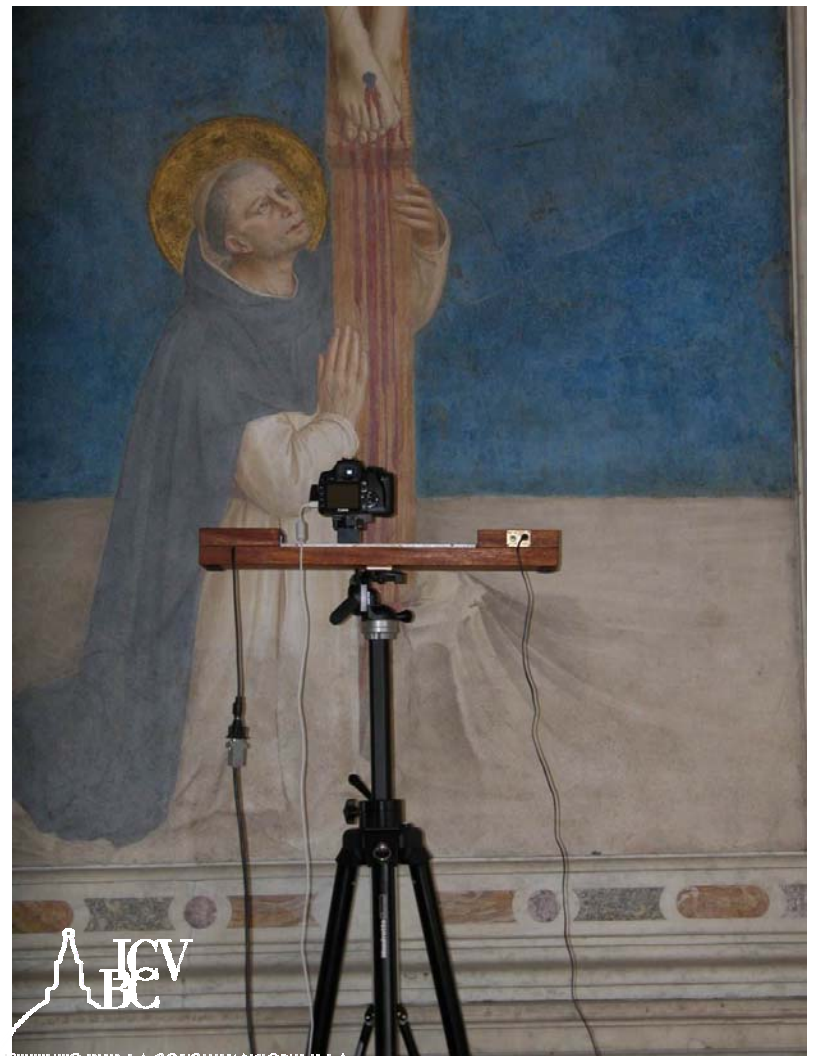

**STITUTO PER LA CONSERVAZIONE E** 

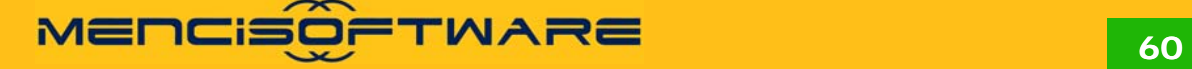

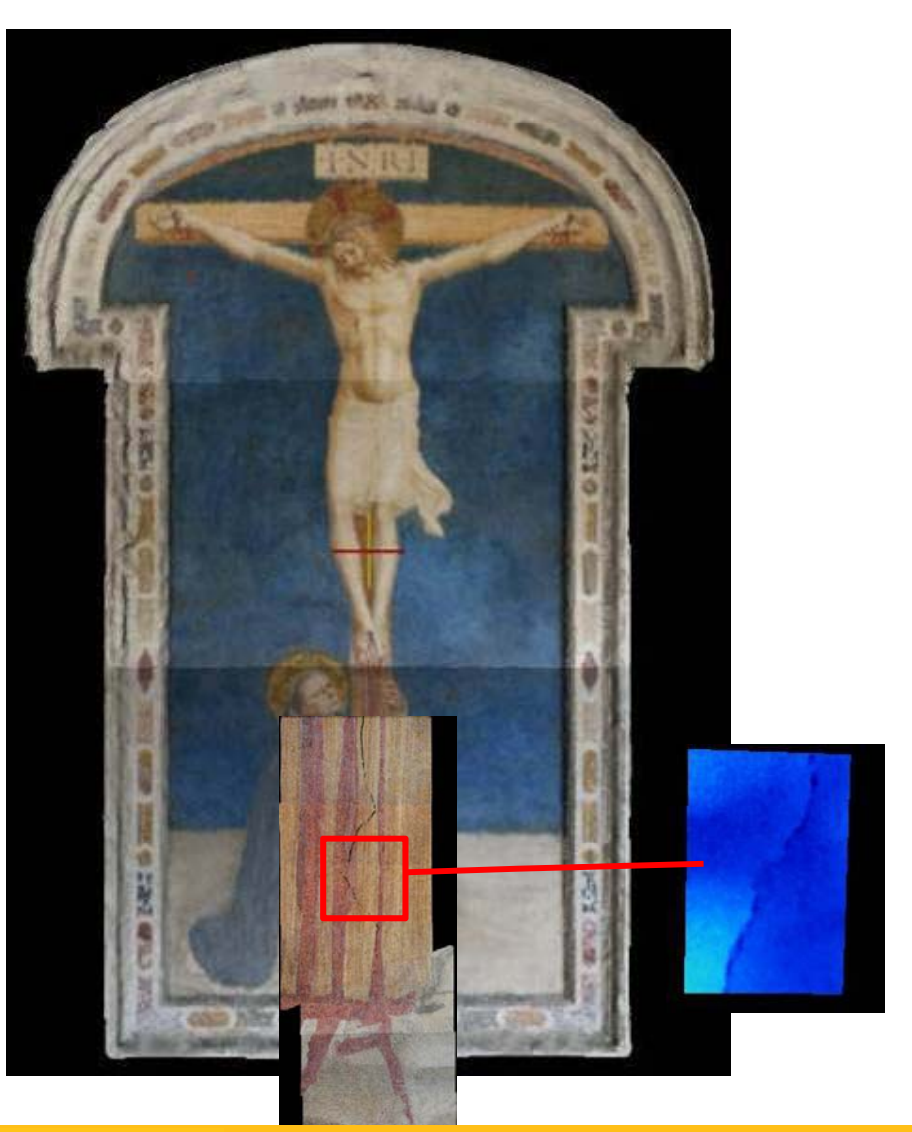

# Chiusi, Necropoli Etrusca

Tomba della Scimmia

# in collaborazione con la Soprintendenza ai Beni Archeologici della Toscana

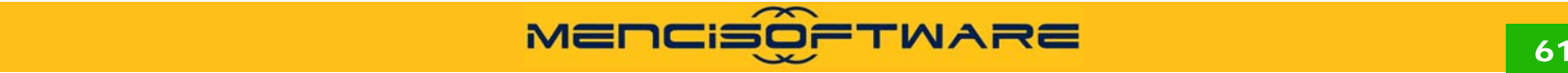

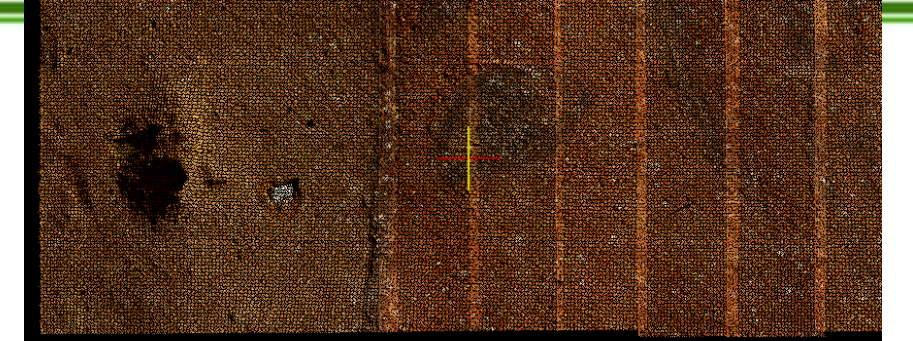

**Ripresa a T0 Ripresa a T1 Creazione del DEM <sup>a</sup> T0**

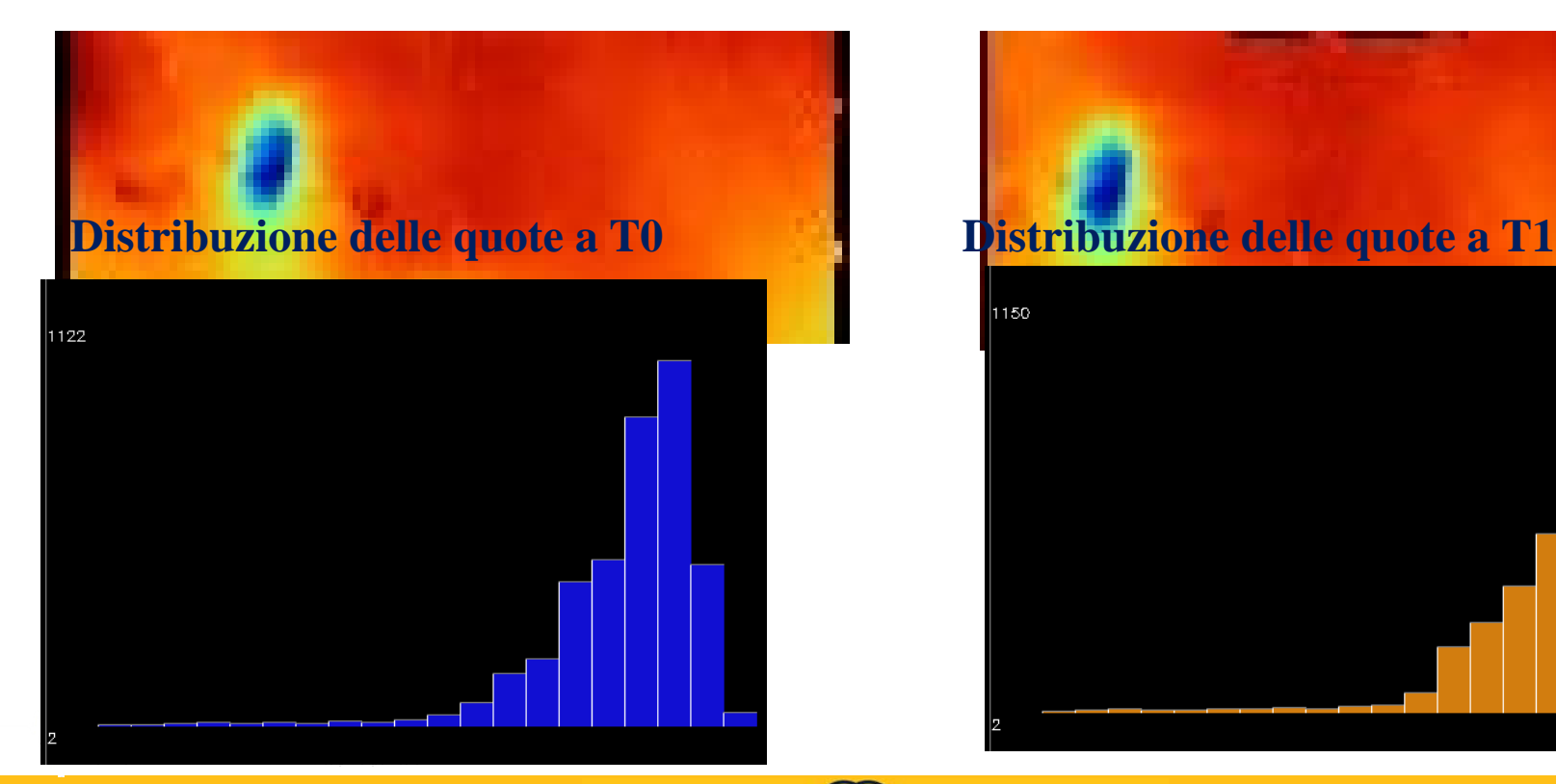

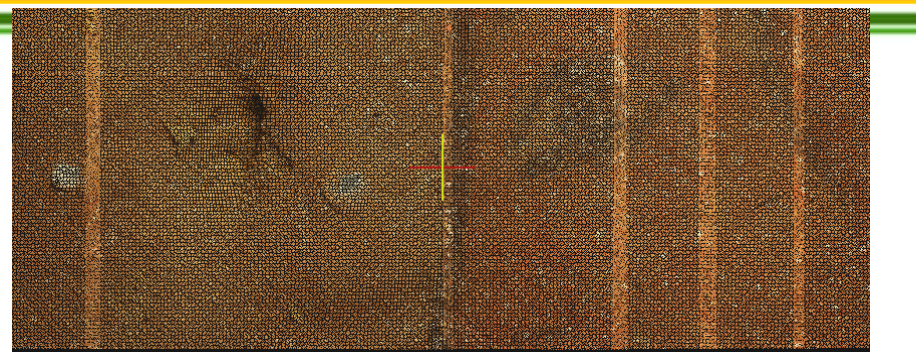

**Creazione del DEM <sup>a</sup> T1**

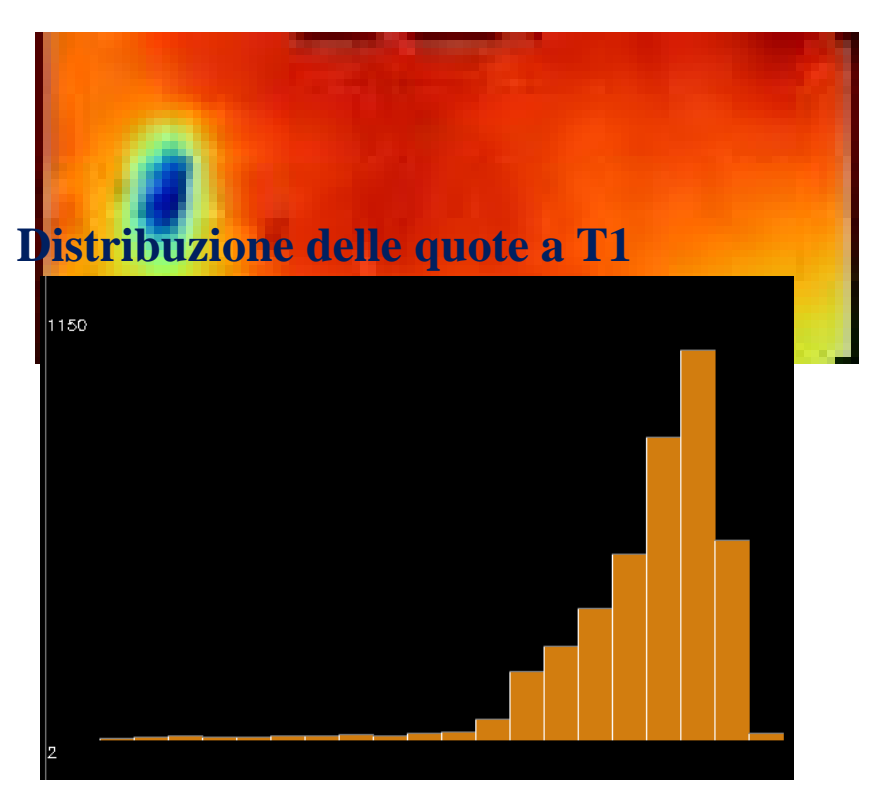

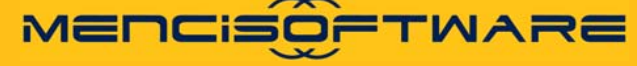

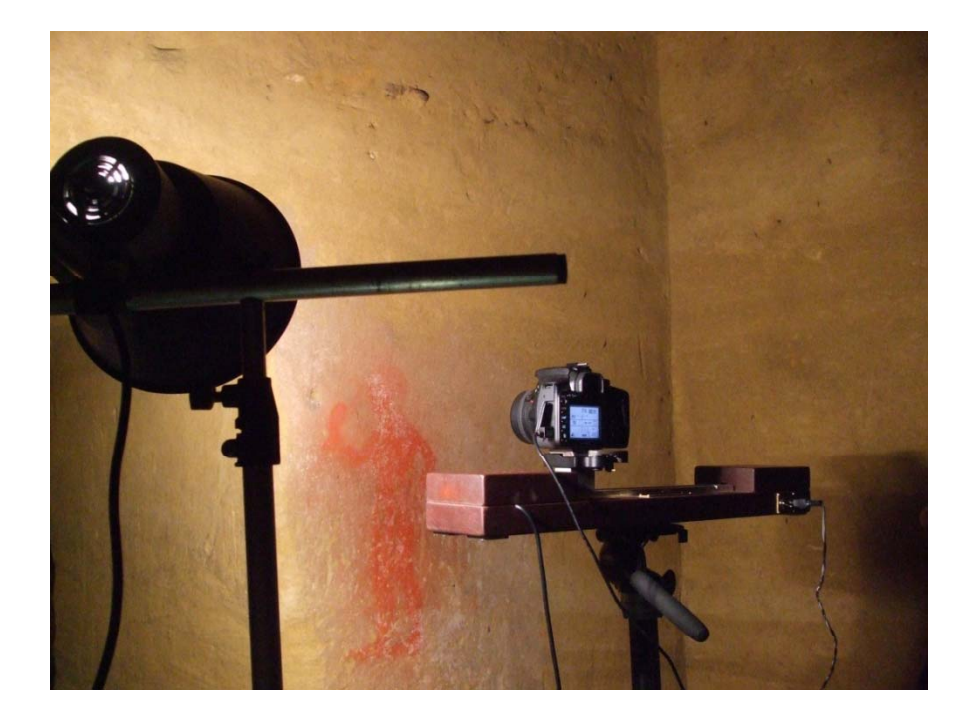

#### **Il metodo micro-fotogrammetrico**

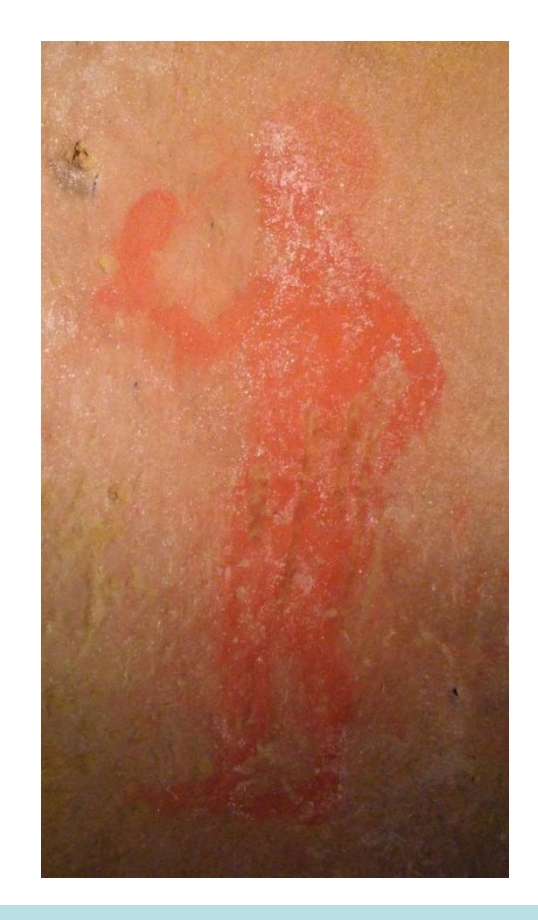

**Area di indagine.**

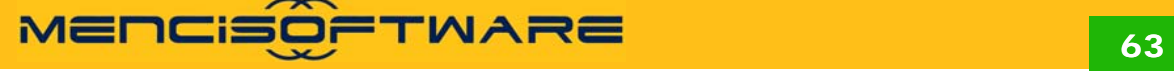

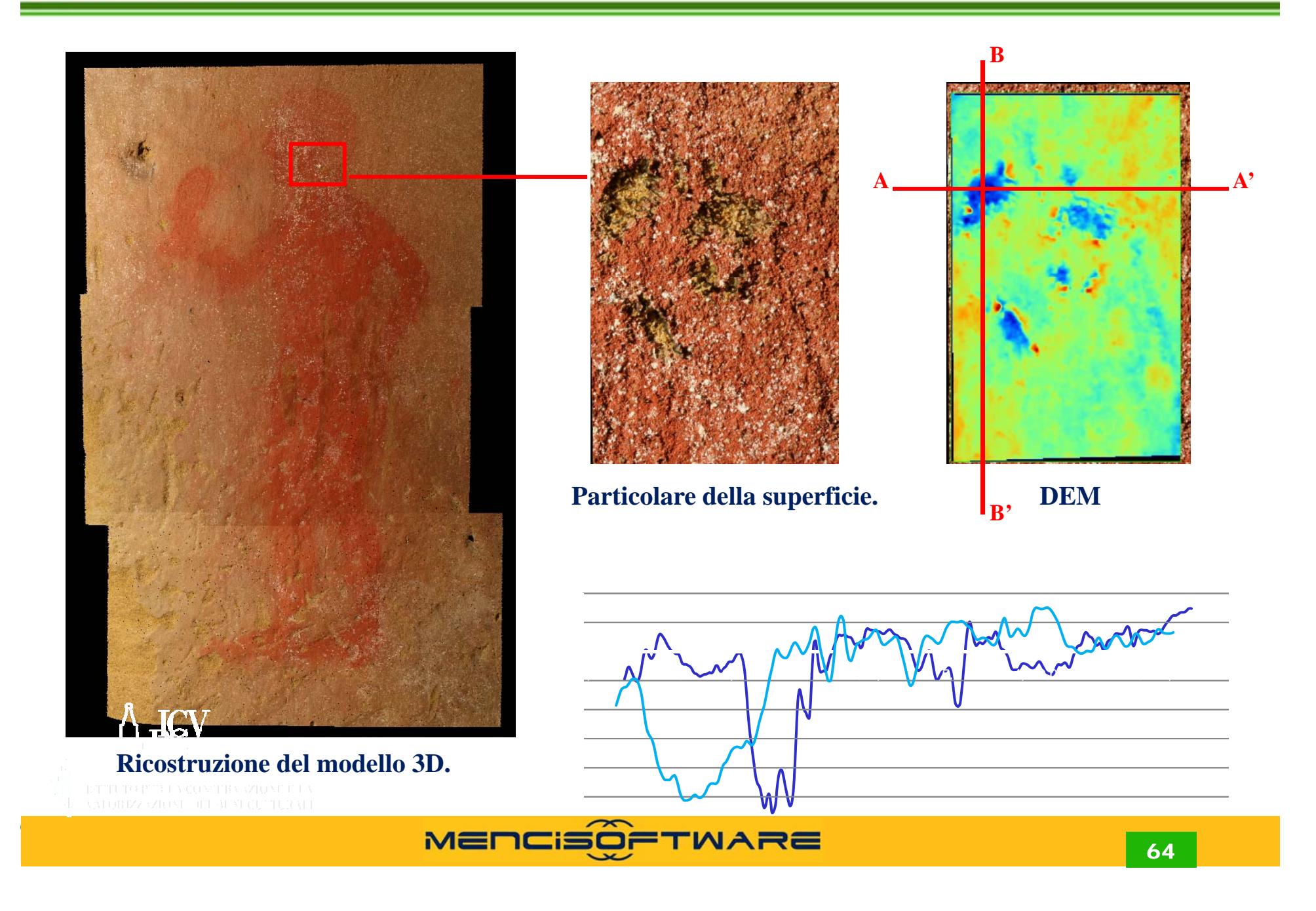

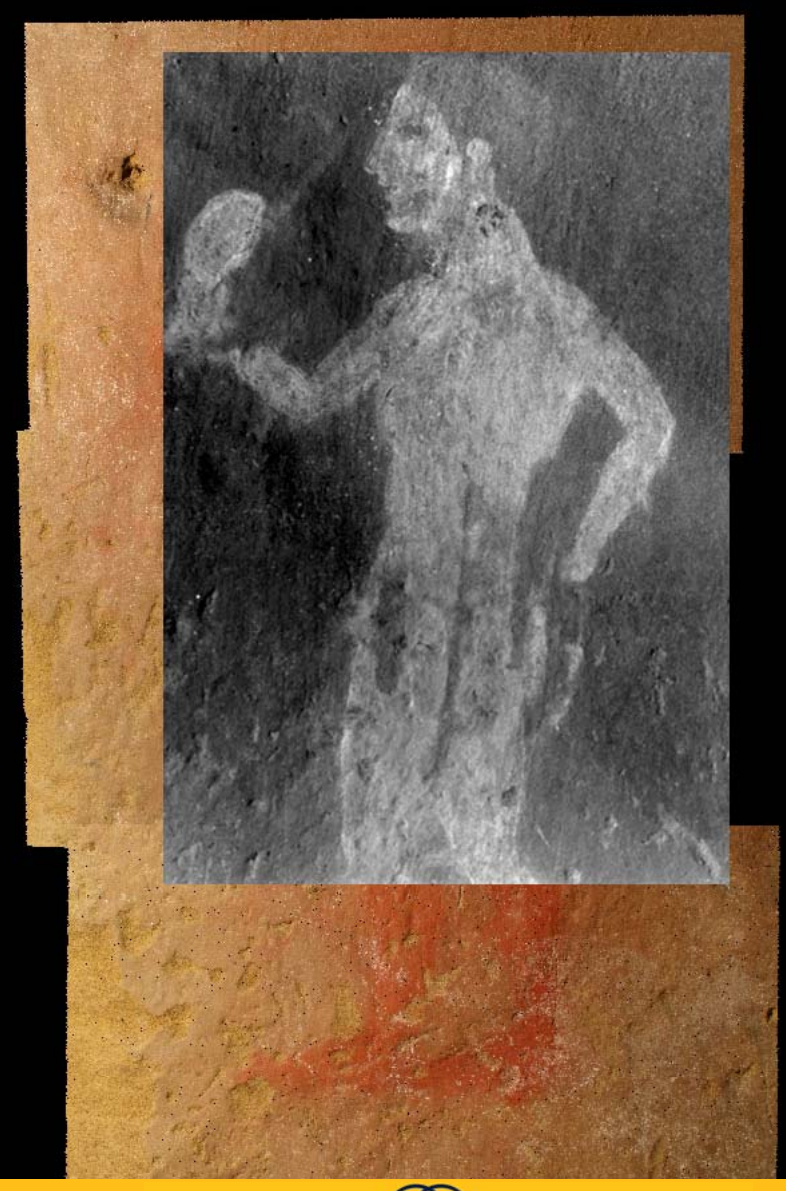

- **Il modello 3D**
- **Vis450\_flat**
- **FluoUV450\_flat IR1100\_15s flat**

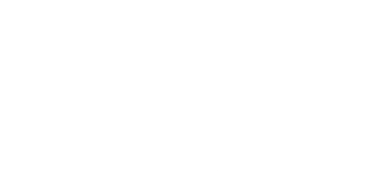

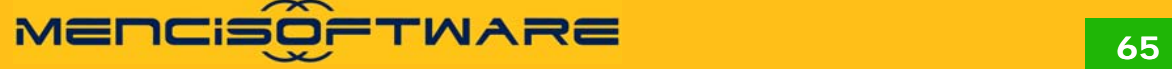

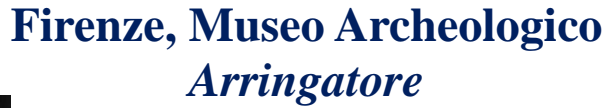

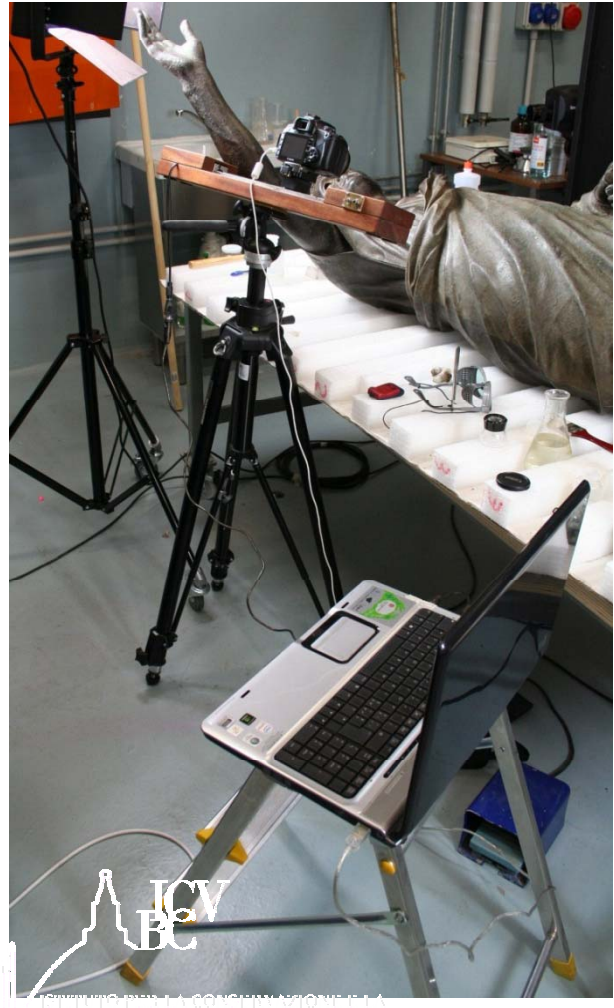

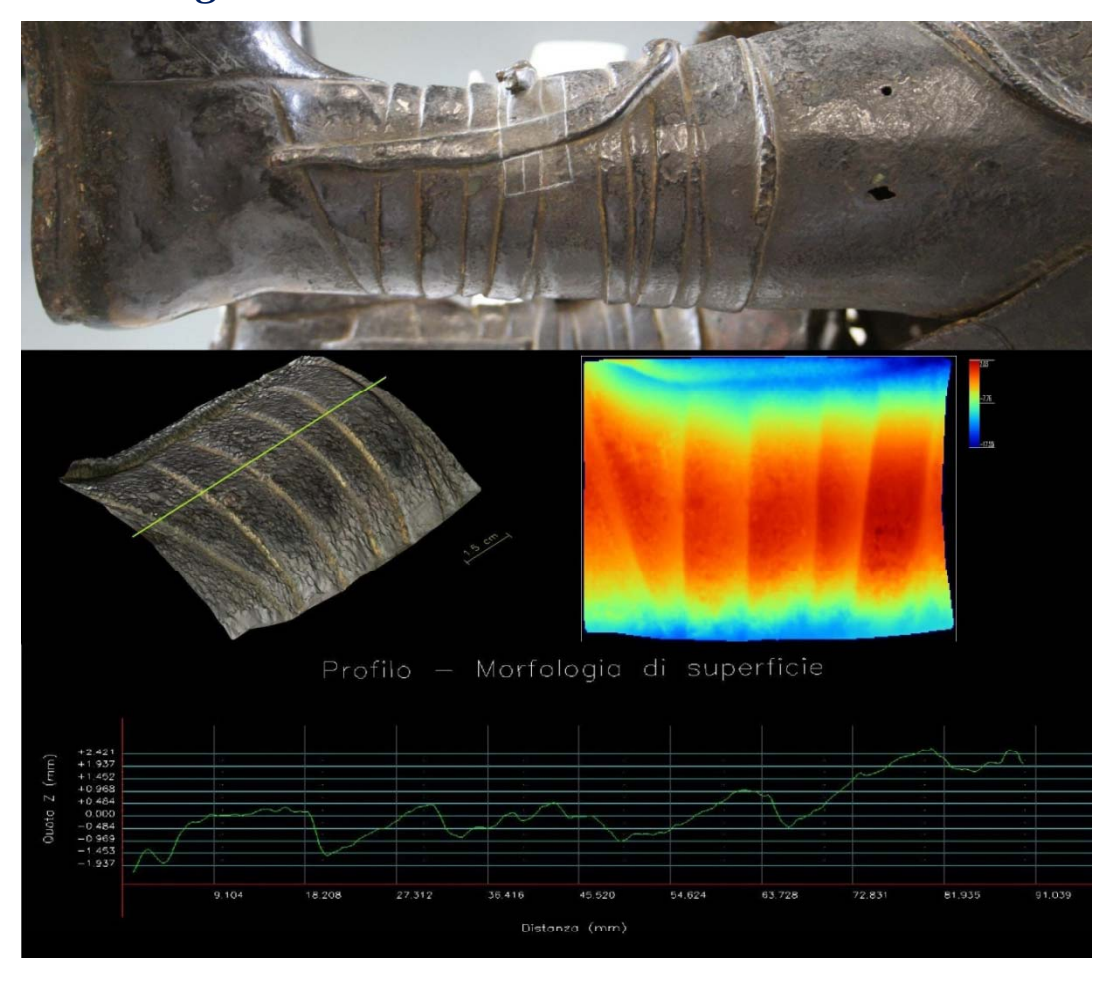

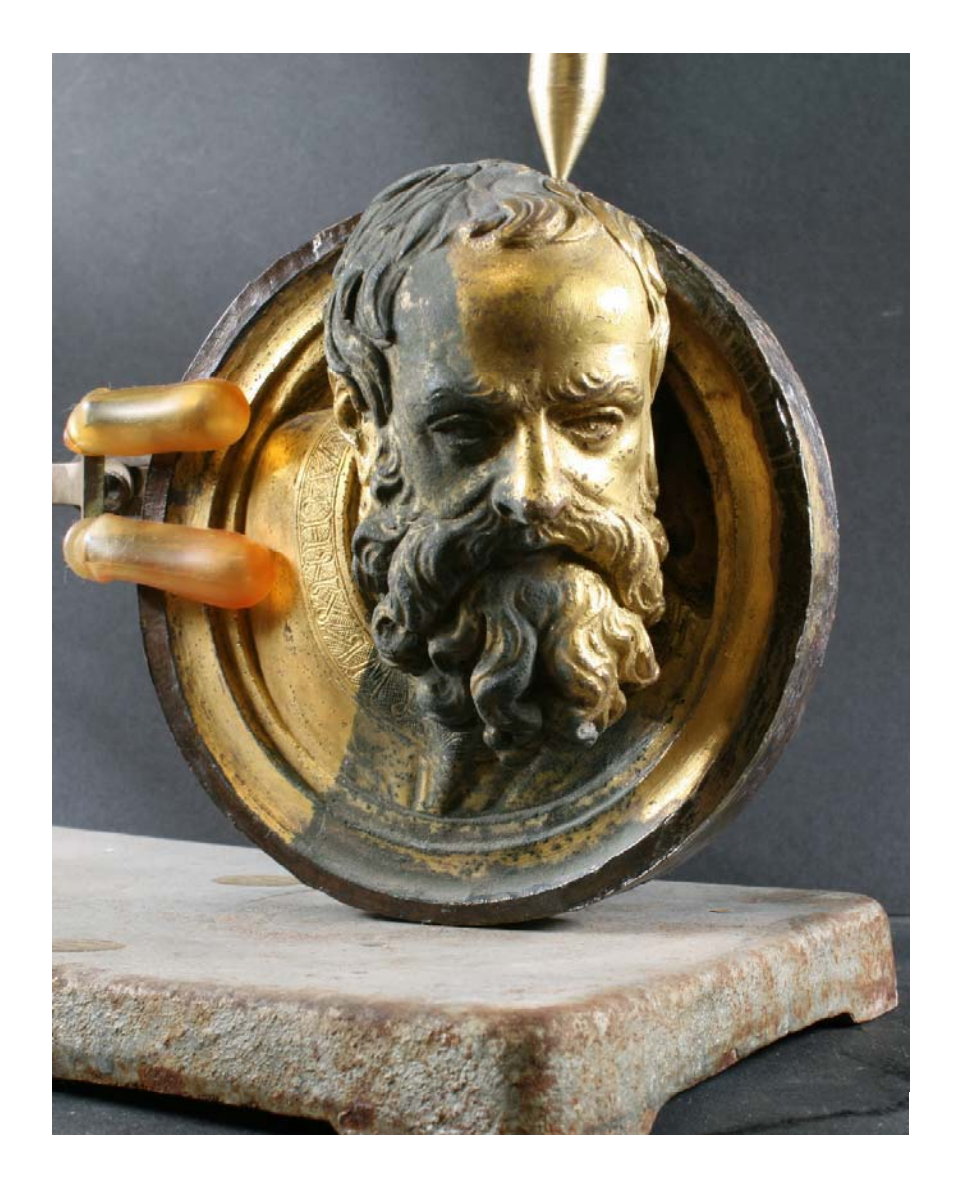

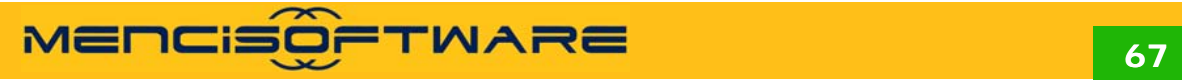

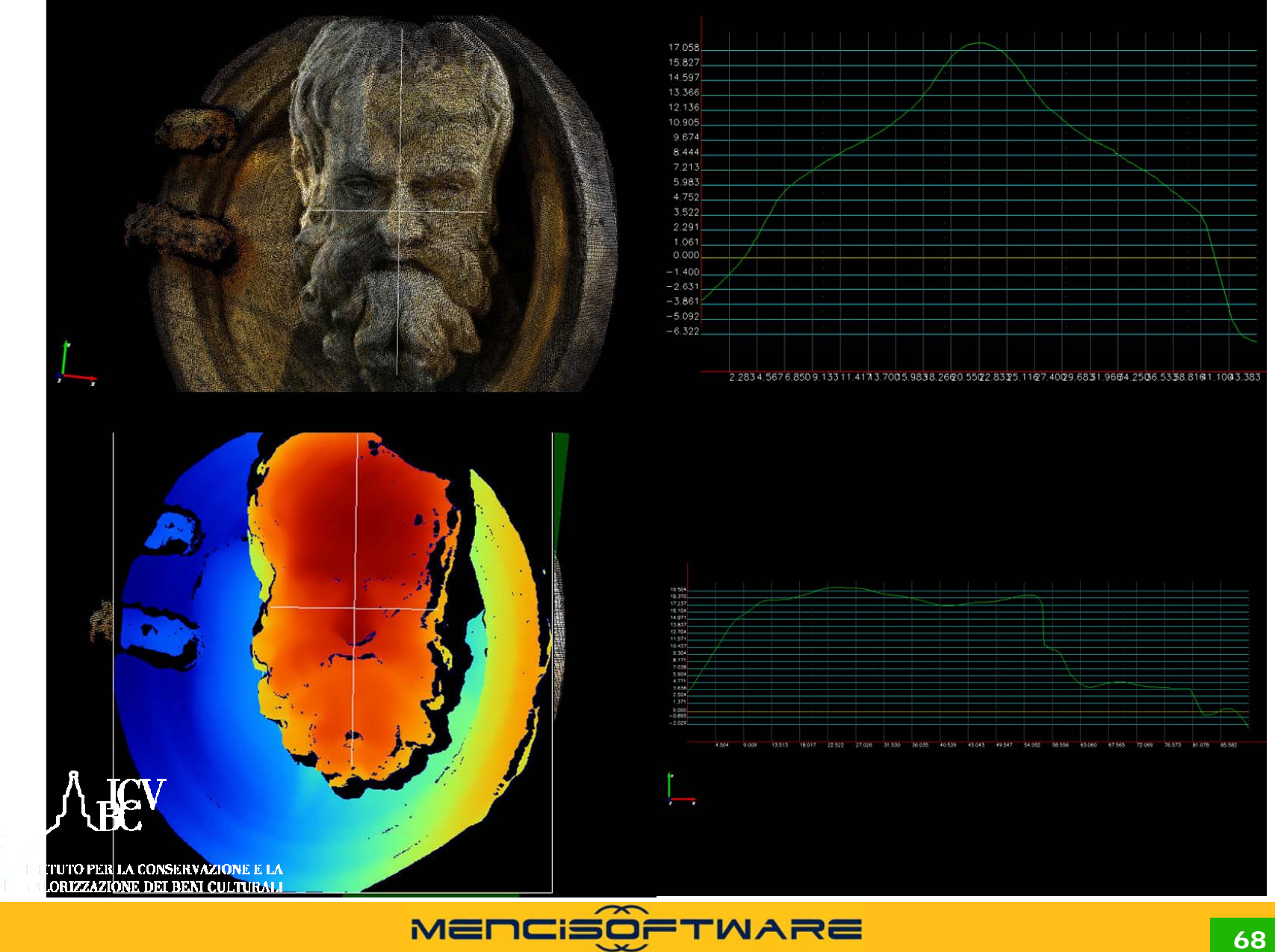

**Introduzione alle tecnologie applicate allo studio della evoluzione ambientale**

*Strumento versatile, facile da usare, economico per l'analisi dimensionale di pattern superficiali <sup>=</sup> Rugosità superficiale* 

Obiettivi:

• Rilevazione delle caratteristiche morfologiche generando un modello 3d con accuratezza geometrica e radiometrica

• Misurazione di profili (quota z), generazione di mappe di differenza, ortofoto, etc. • Documentazionemetrica <sup>e</sup> Monitoraggio per la

Conoscenza del Bene Culturale

• Misure di spessore di depositi, strati di decadimento <sup>e</sup> strati asportati su superfici <sup>a</sup> seguito di: invecchiamento, interazioni con l'ambiente, annerimento, pulitura

• Modelli 3d per Rendering di piccole porzioni di superfici

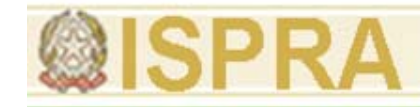

# Estensioni di ZSCAN

#### Beni Culturali: sommersi

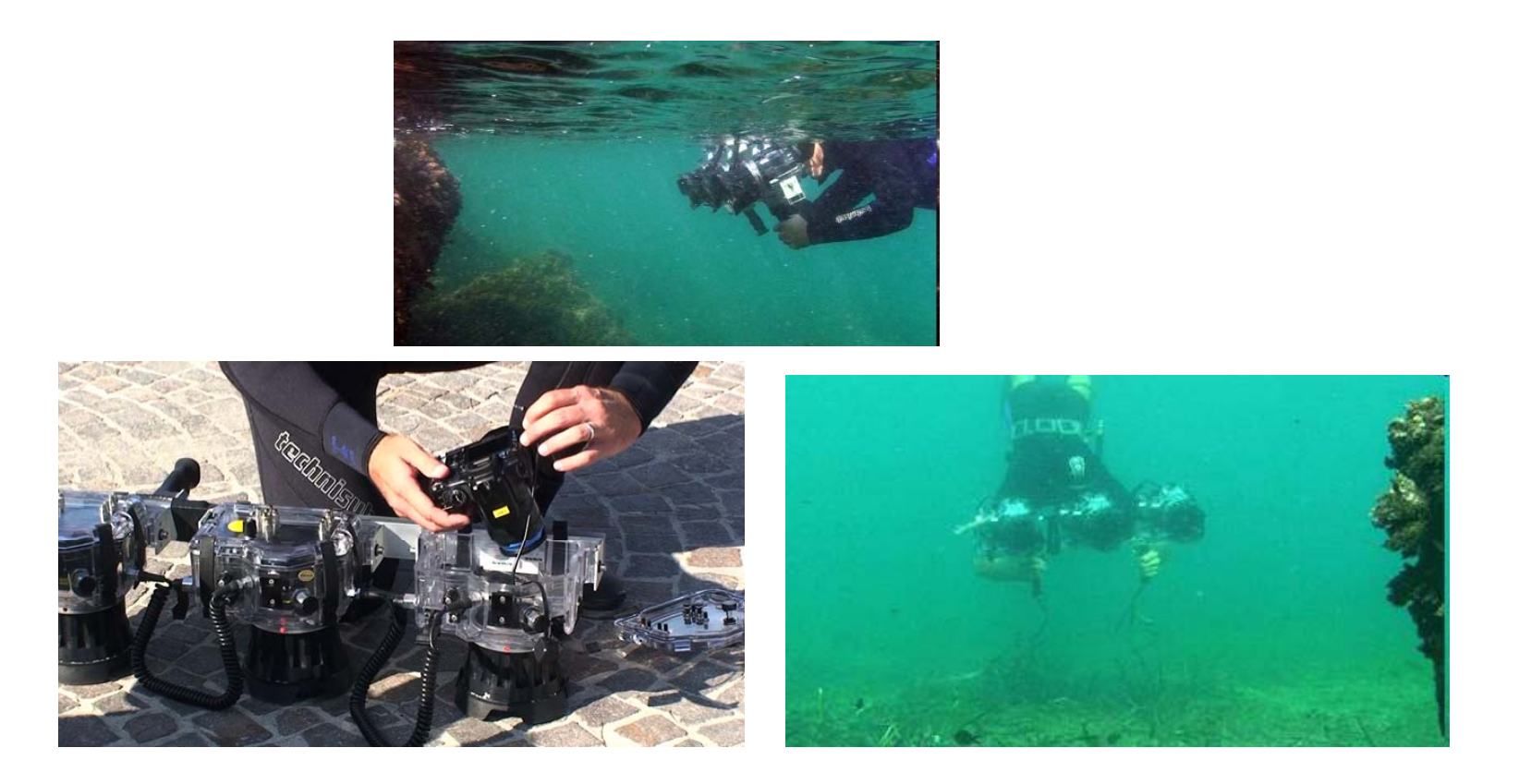

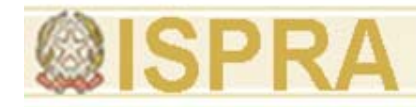

#### **strumento di acquisizione: camera digitale**

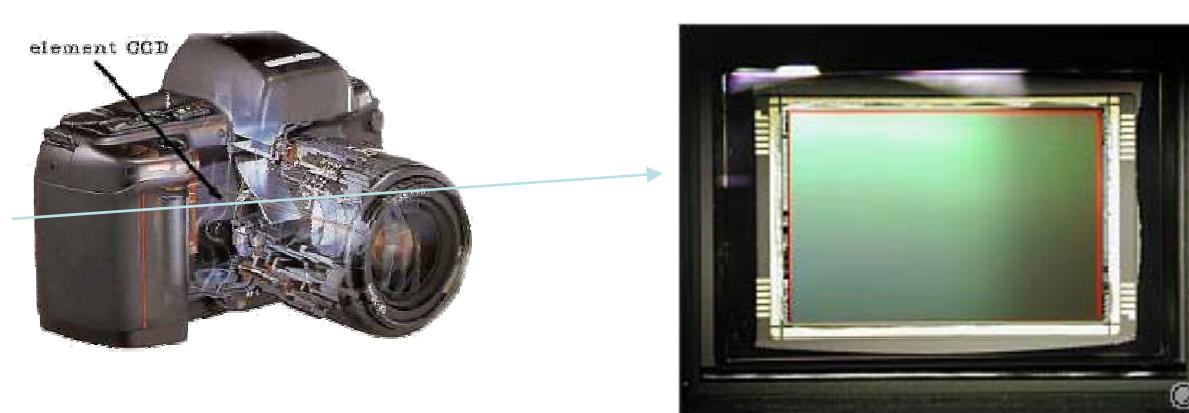

sensore 4000 <sup>x</sup> 3000 pixel

# Correzione della distorsione radiale  $K$

$$
= \begin{bmatrix} \alpha_x & p_x \\ a_x & p_y \\ 1 & 1 \end{bmatrix}
$$

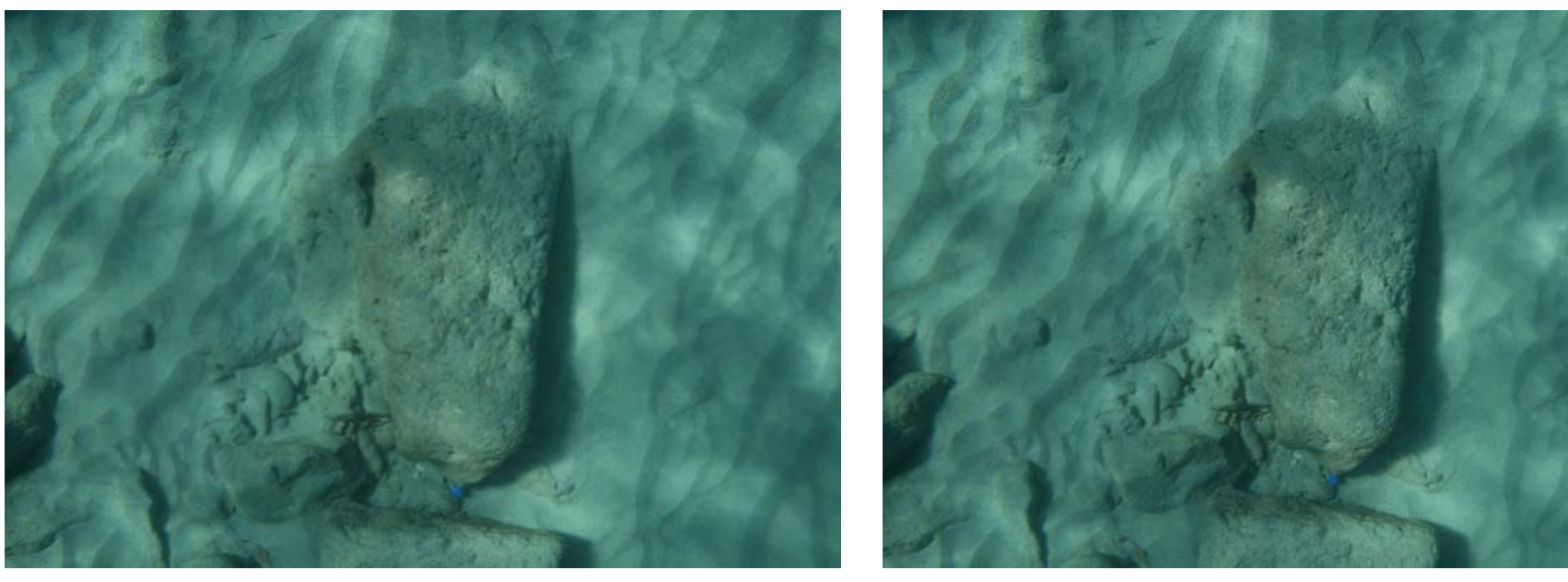

Foto Originale **Foto Controdistorta** 

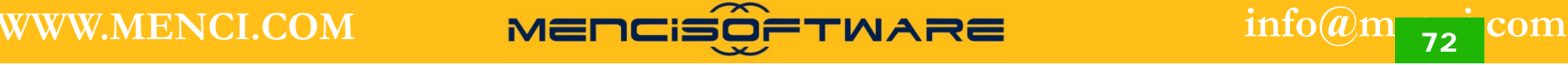

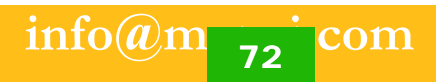

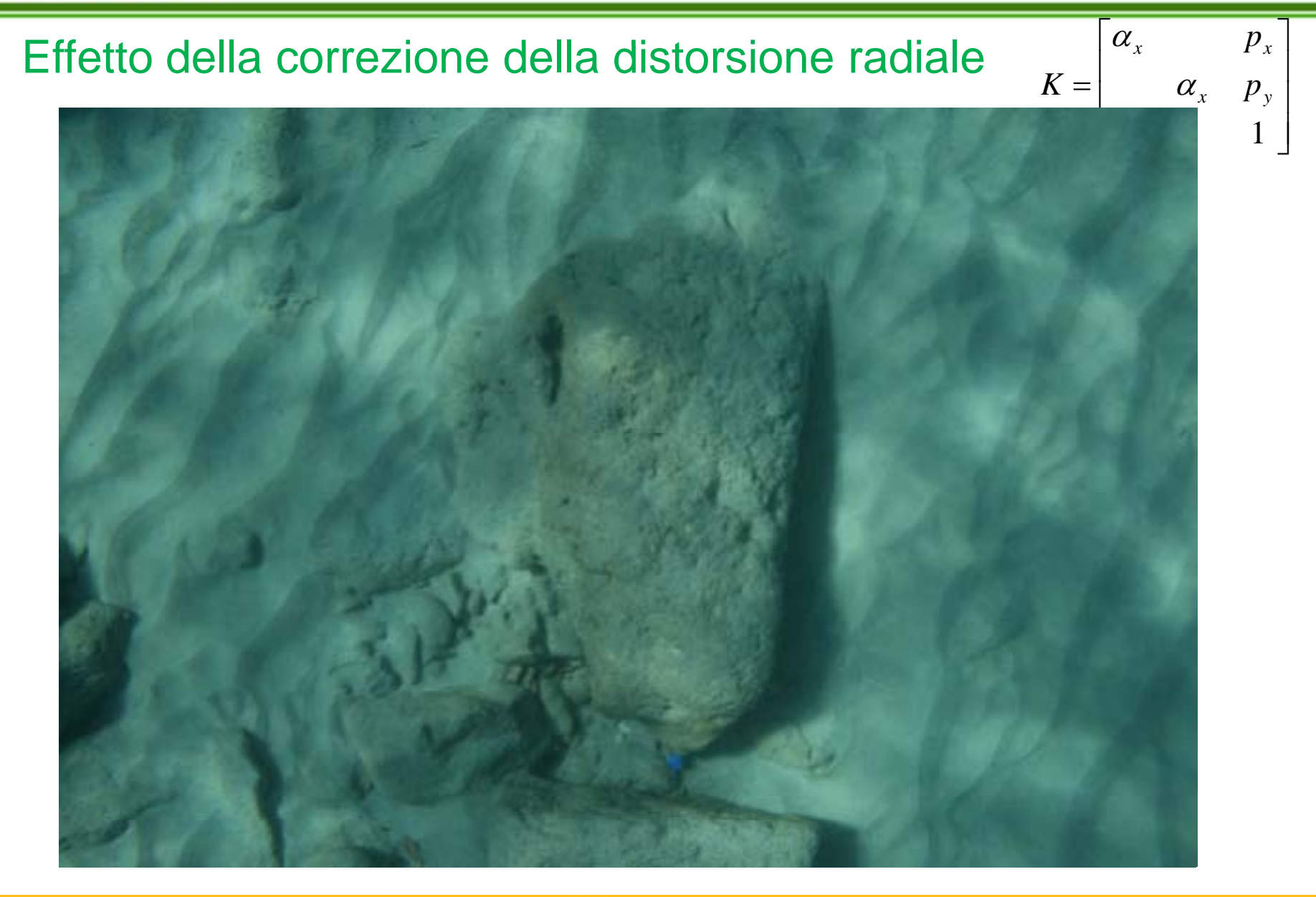

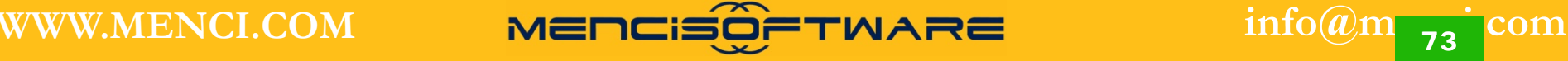

### Correzione della rifrazione aria-acqua *κ*

$$
= \begin{bmatrix} \alpha_x & p_x \\ a_x & p_y \\ 1 & 1 \end{bmatrix}
$$

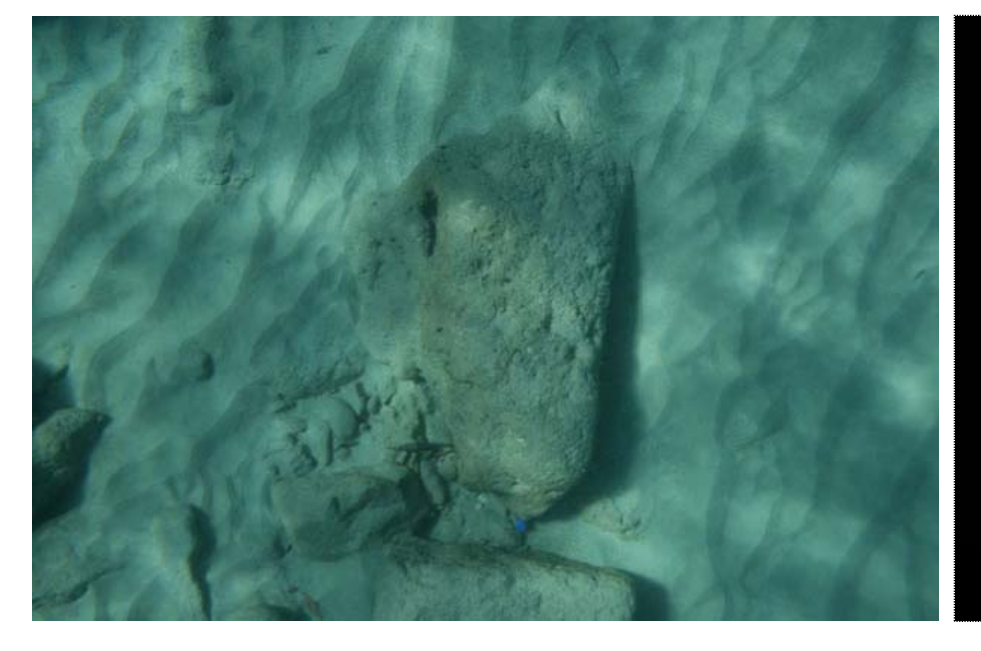

#### **Foto Controdistorta**

#### **Foto Controrifratta**

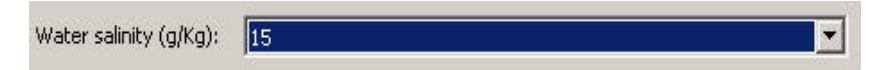

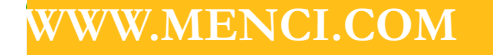

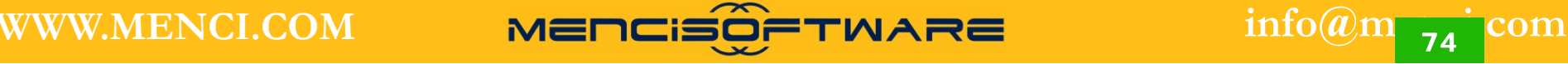

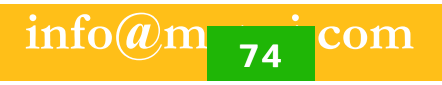

### Effetto della rifrazione aria-acqua

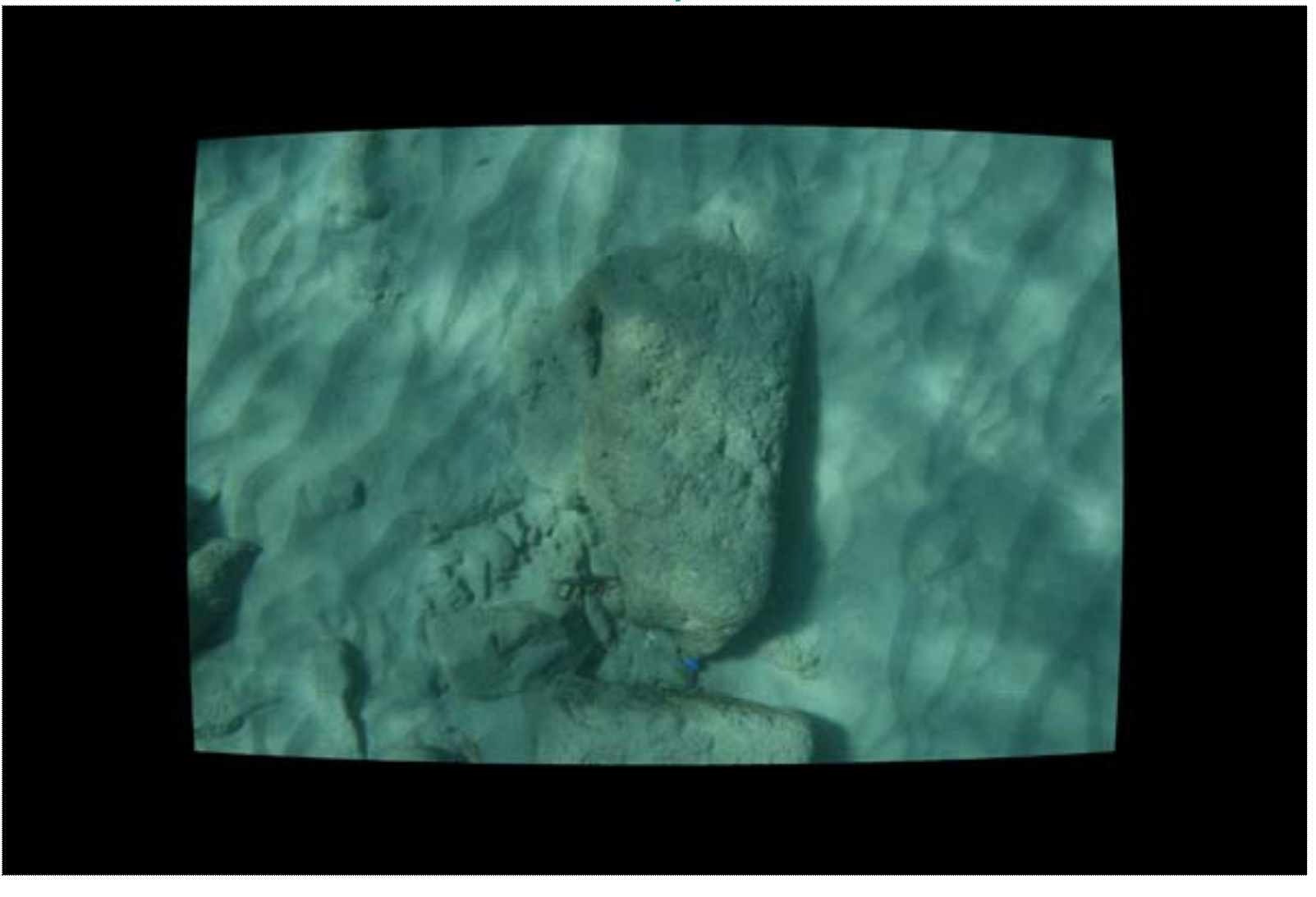

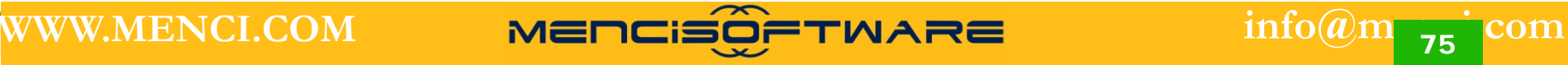

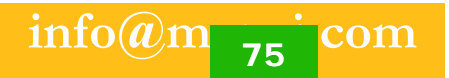

### Ricostruzione del modello 3d mediante l'uso di viste multiple

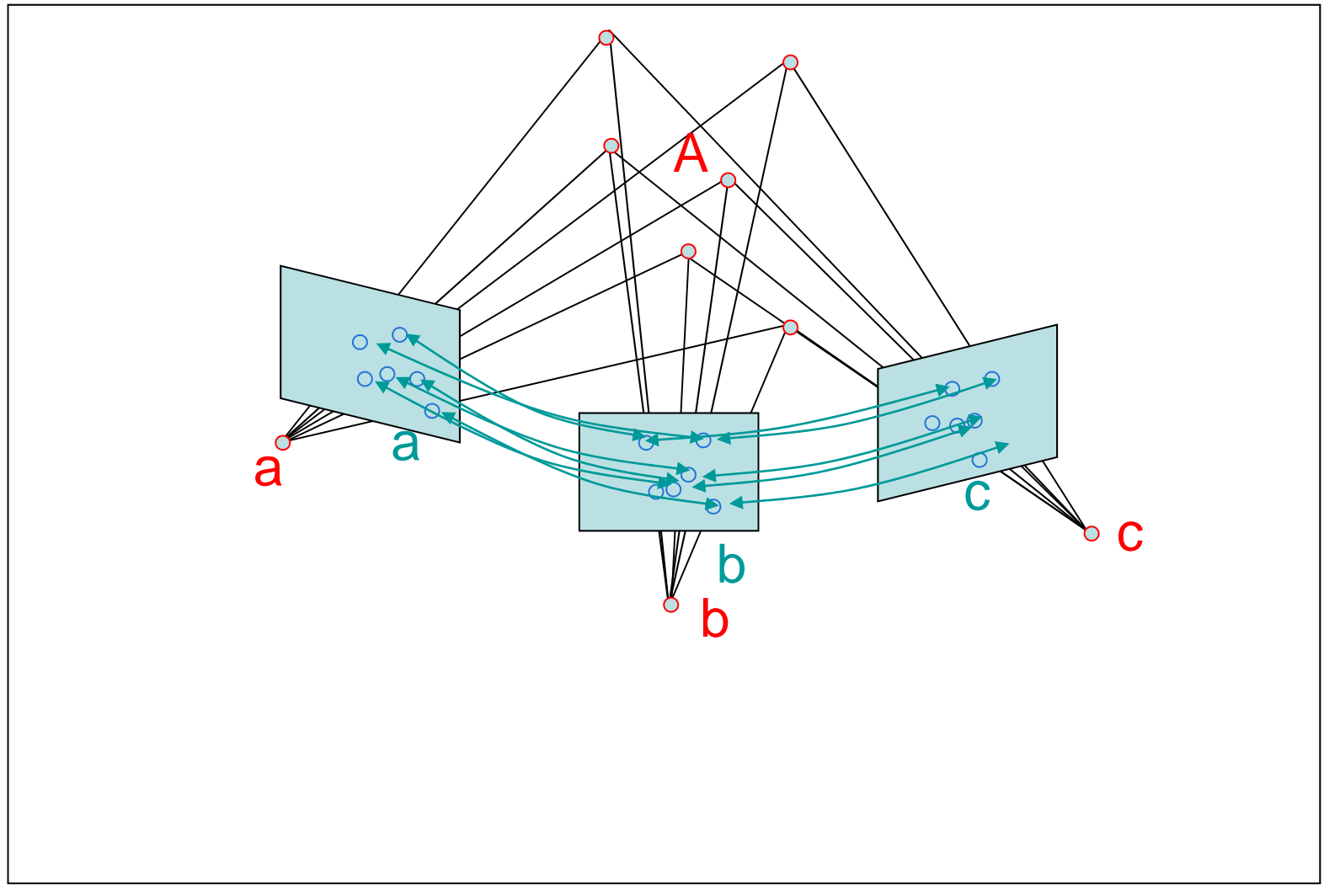

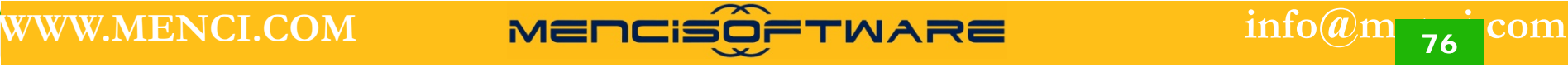

Il medesimo punto è visto dalle tre immagini simultaneamente.

Lo schema geometrico della ricostruzione è noto se la posizione <sup>e</sup>

l'orientamento dei sensori è perfettamente determinato.

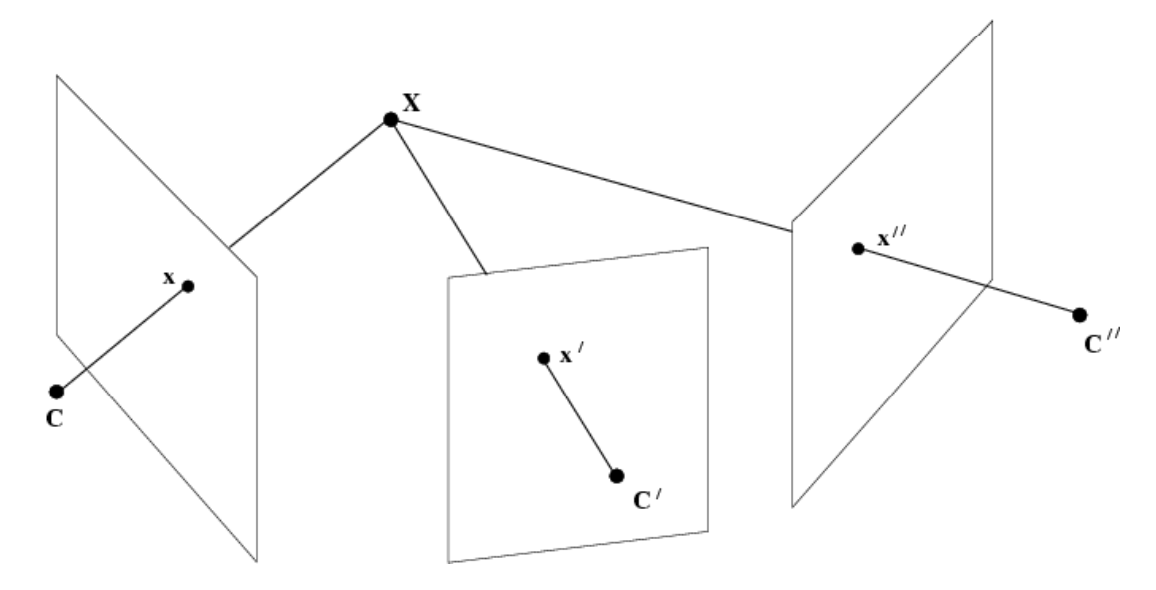

Il processo di ricostruzione è completamente Automatizzato. La densità con cui i punti sono ricostruiti è un parametro impostabile dall'utente.

*Francesca Ceccaroni* **WWW.MENCI.COM**

**info@menci.com <sup>77</sup>**

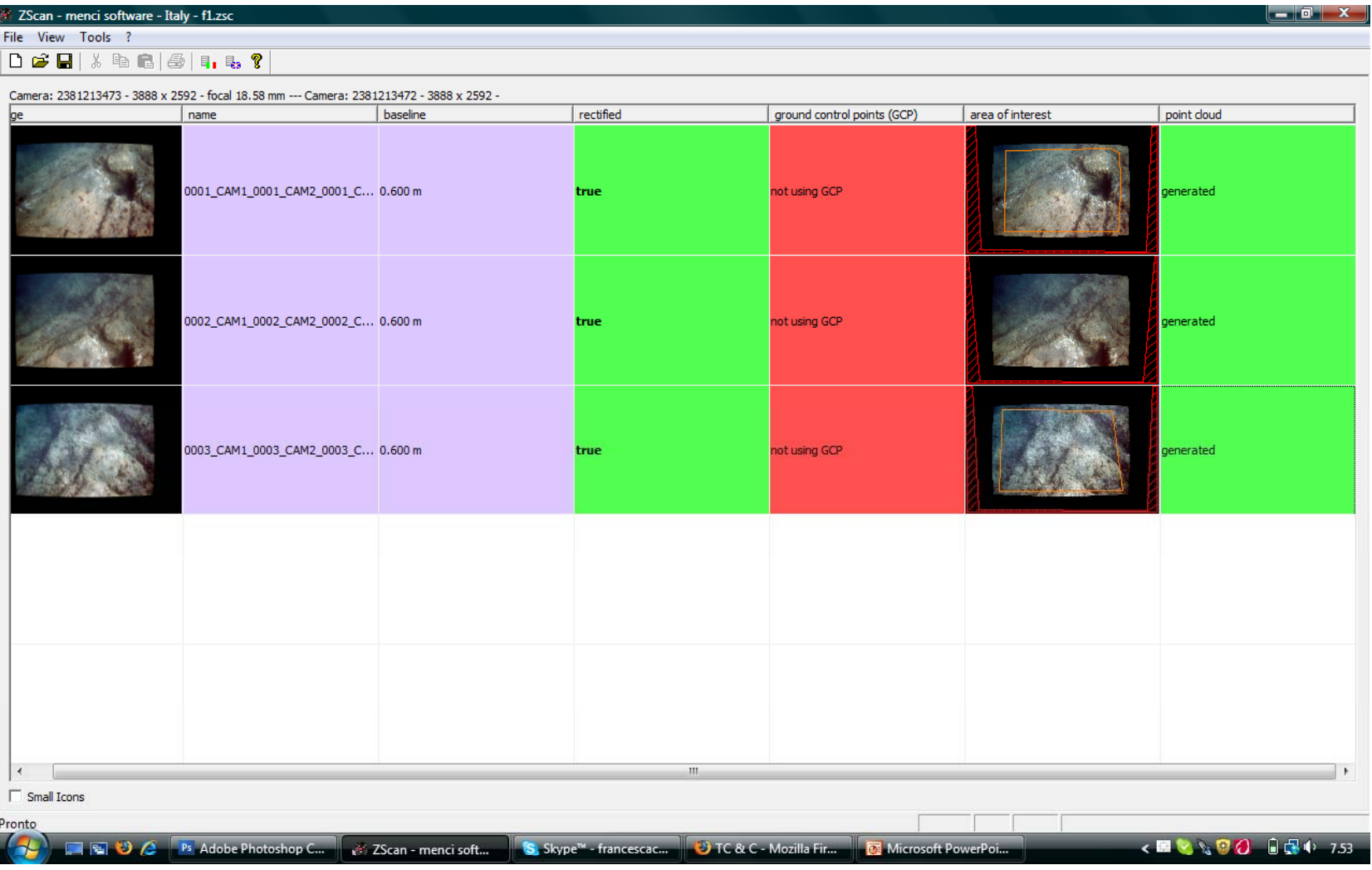

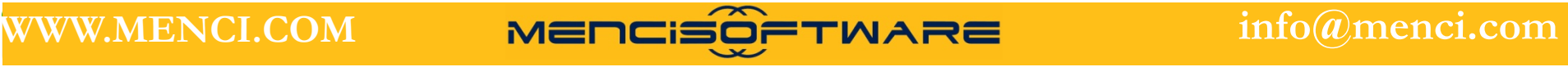

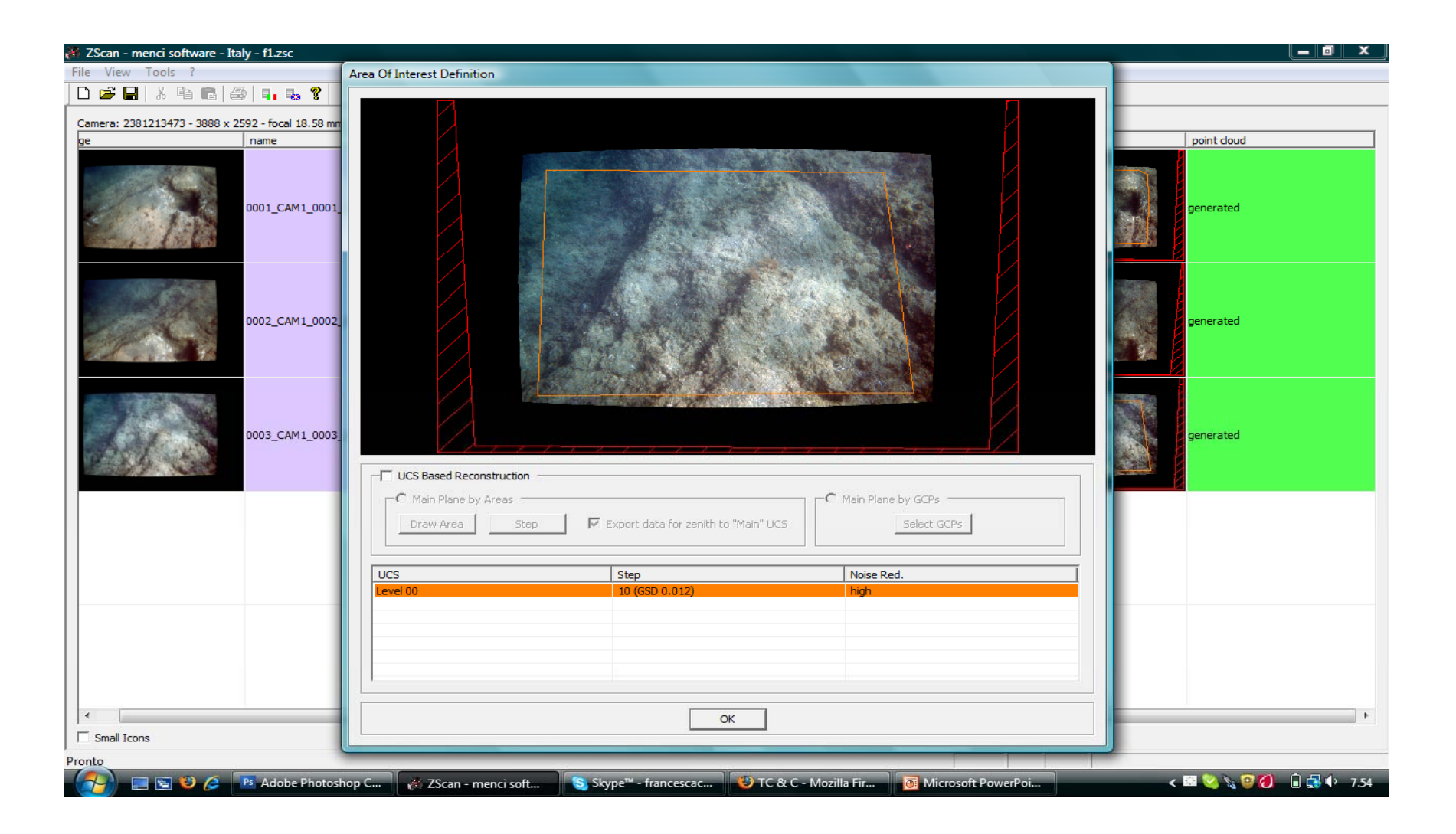

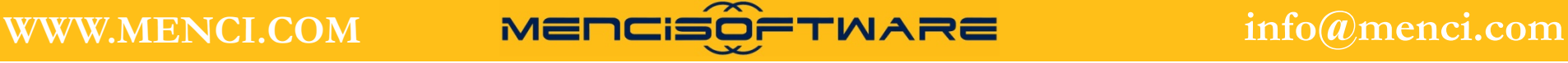

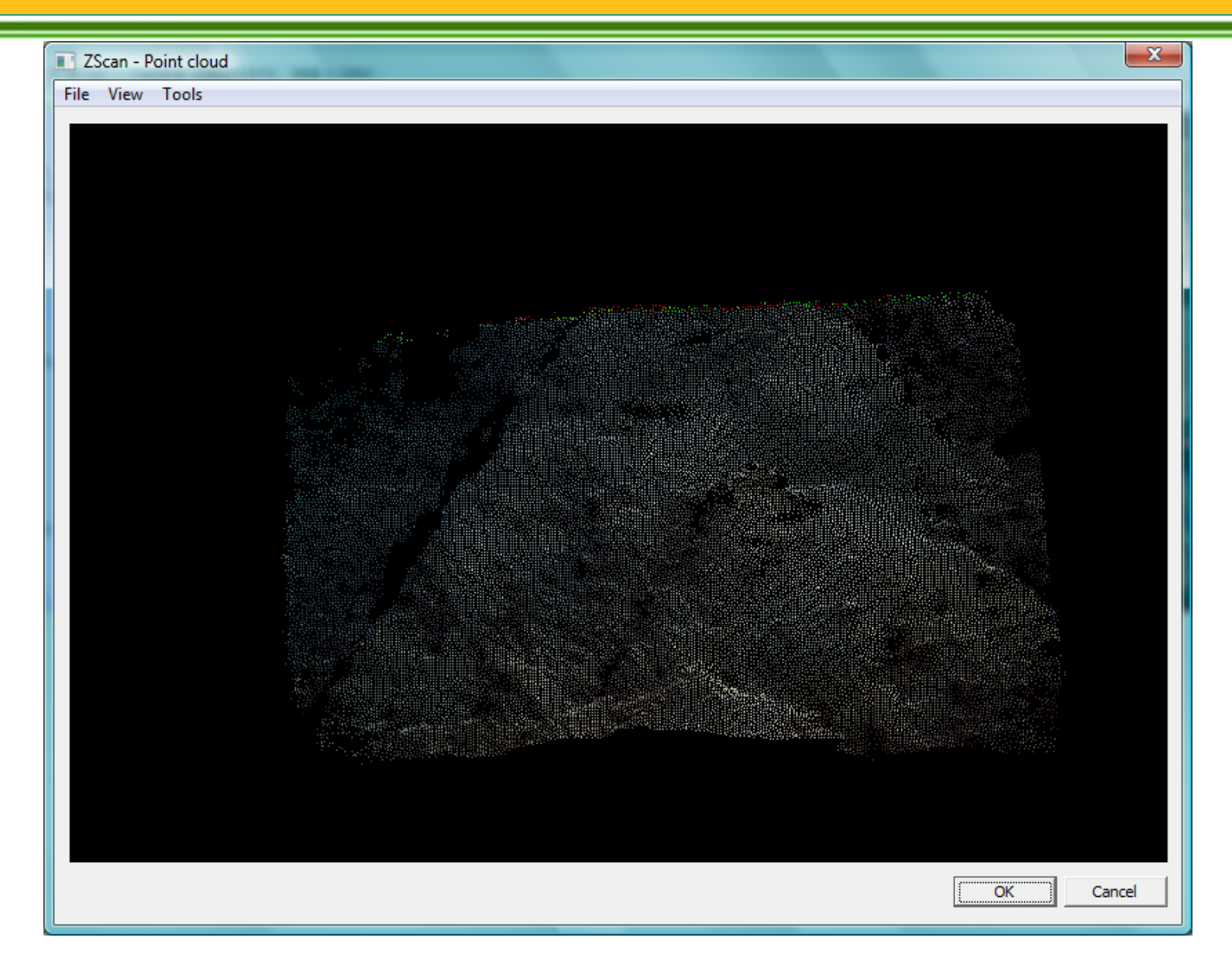

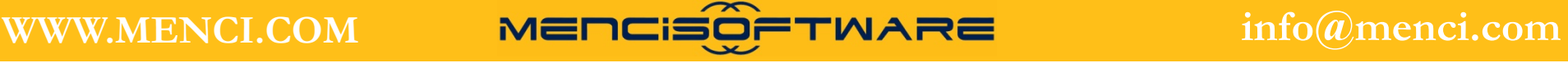

**Tripletta <sup>e</sup> modello 3d da ScubaScan**

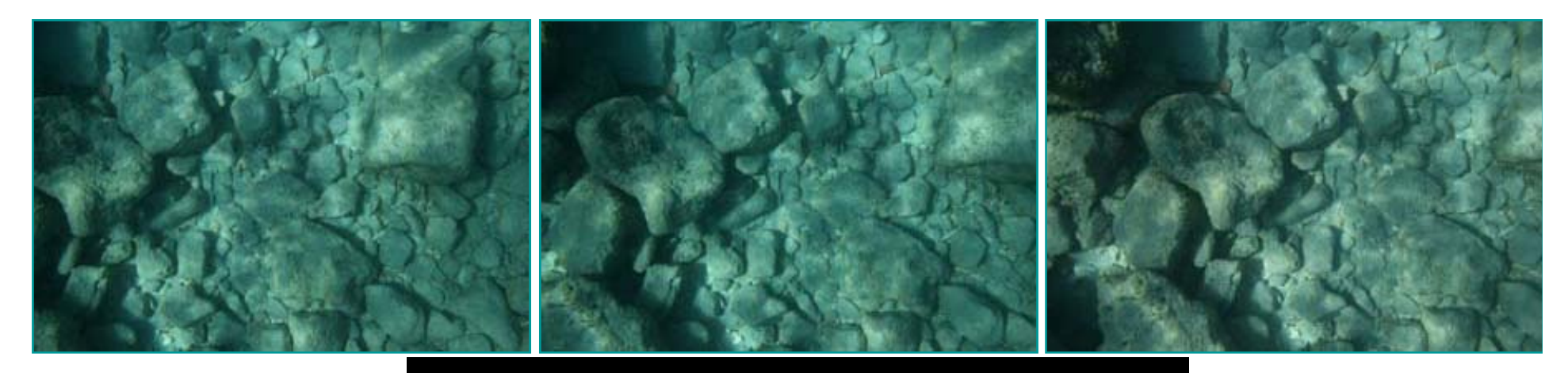

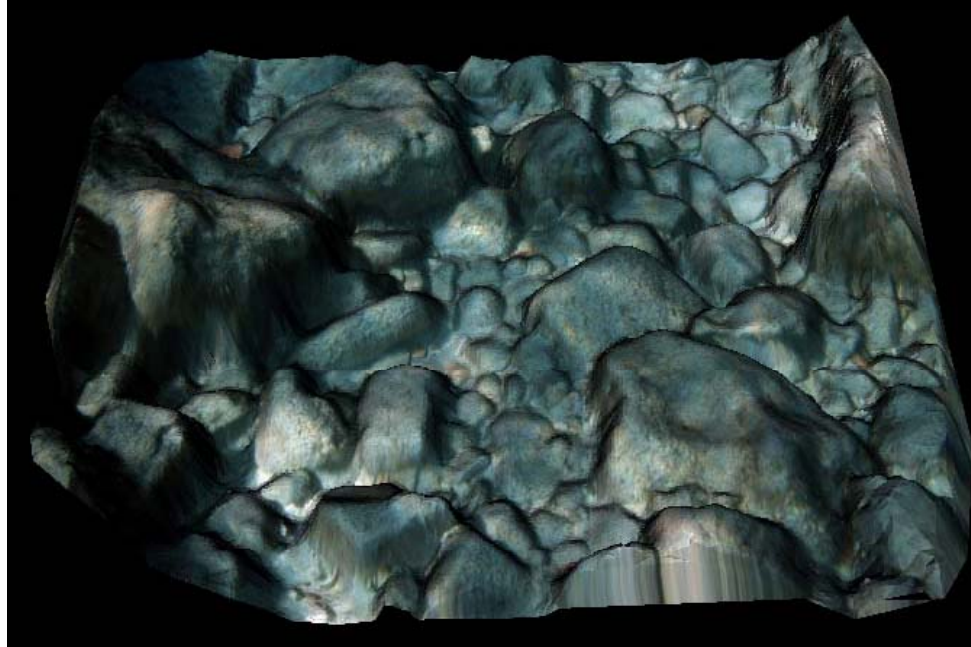

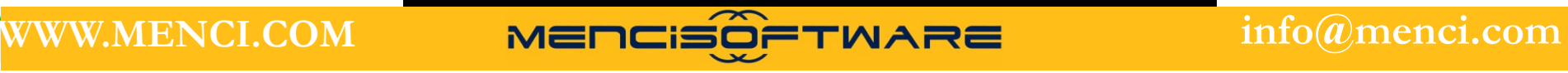

### **Introduzione alle tecnologie applicate allo studio della evoluzione ambientale ScubaScan - 3D Underwater Scanner**

#### **Modello 3d da ScubaScan**

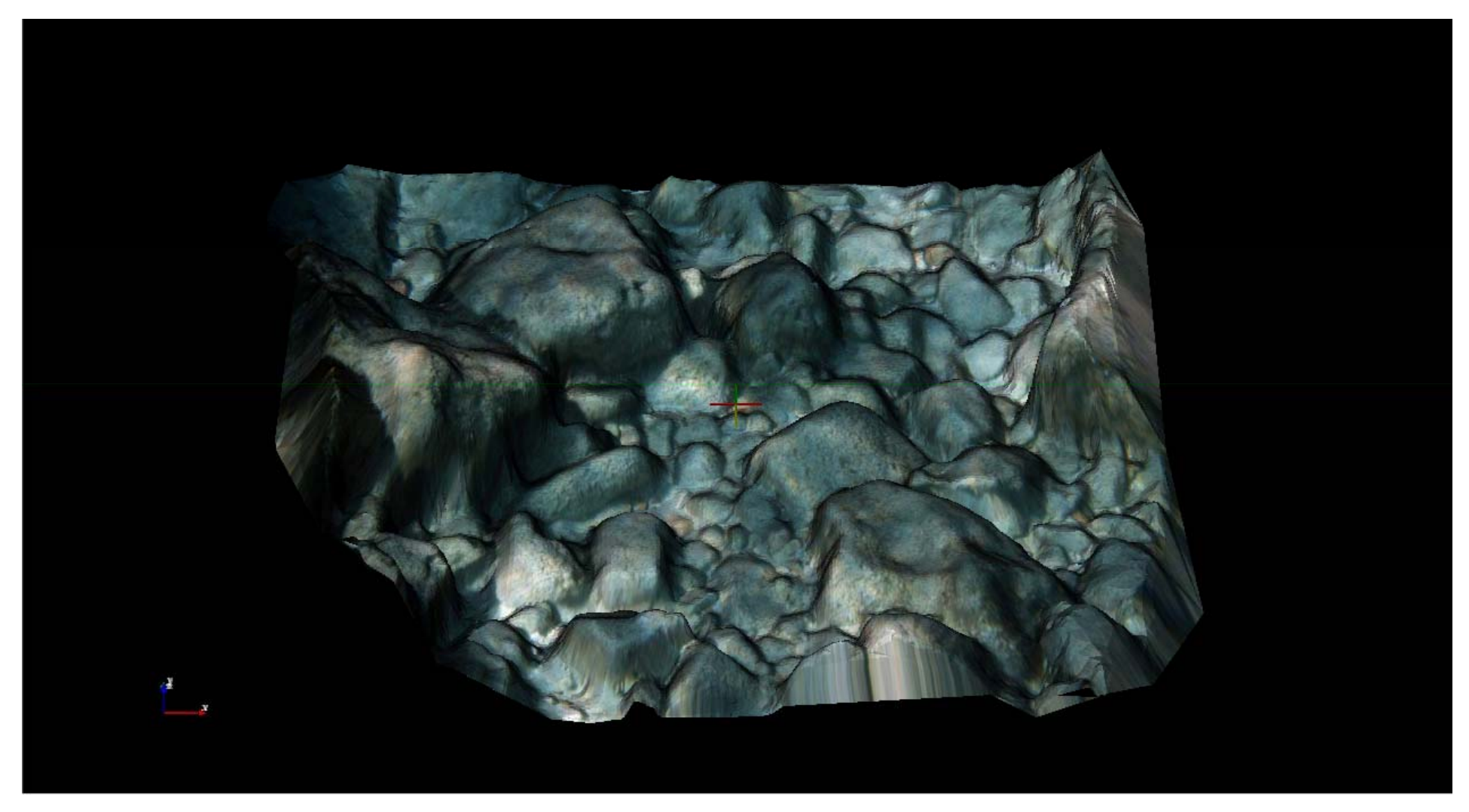

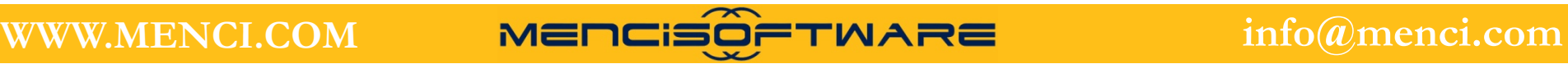

### **Introduzione alle tecnologie applicate allo studio della evoluzione ambientale ScubaScan - 3D Underwater Scanner**

#### **Modello 3d da ScubaScan**

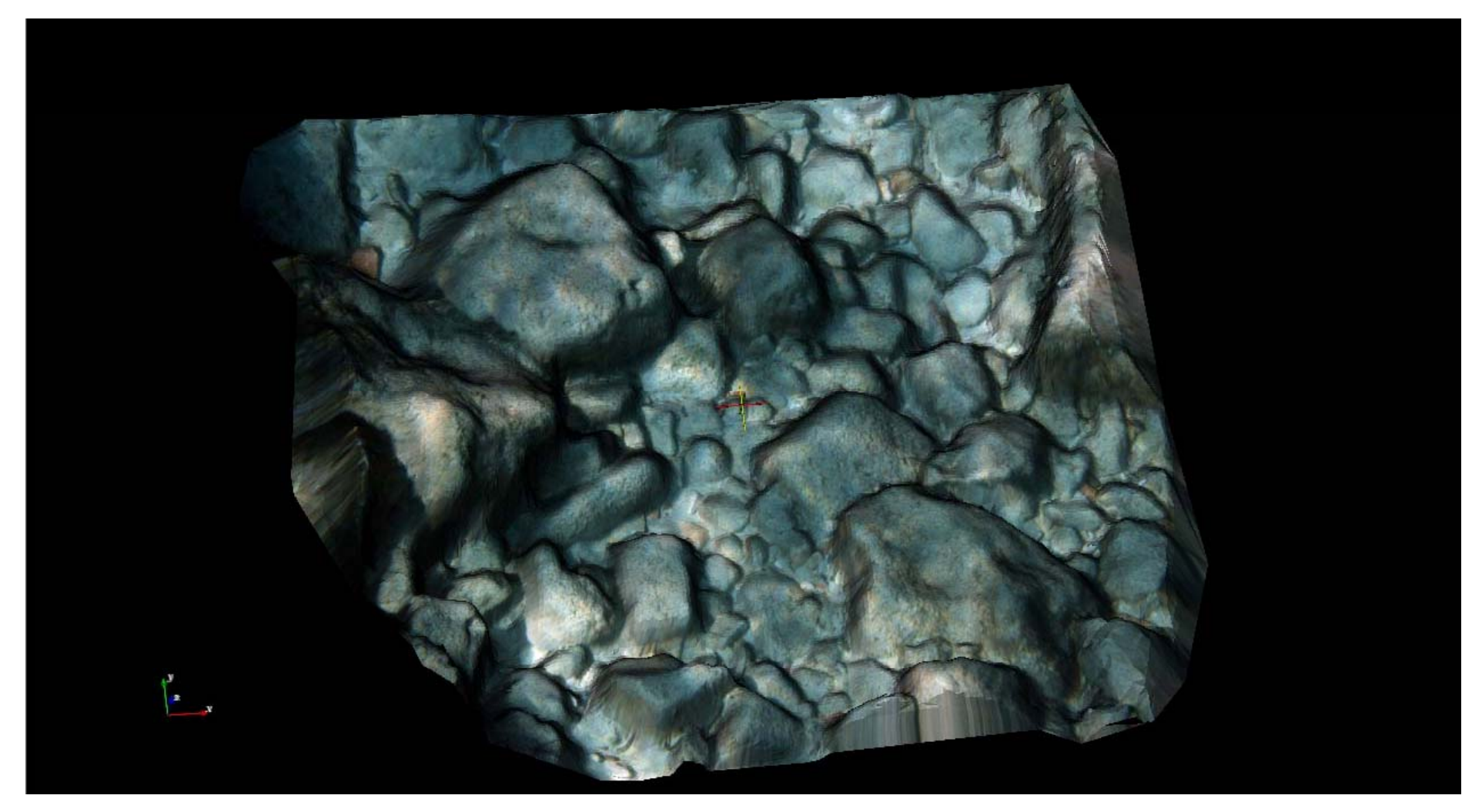

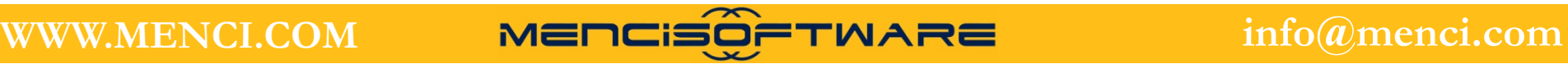

### **Introduzione alle tecnologie applicate allo studio della evoluzione ambientale ScubaScan - 3D Underwater Scanner**

#### **Modello 3d da ScubaScan**

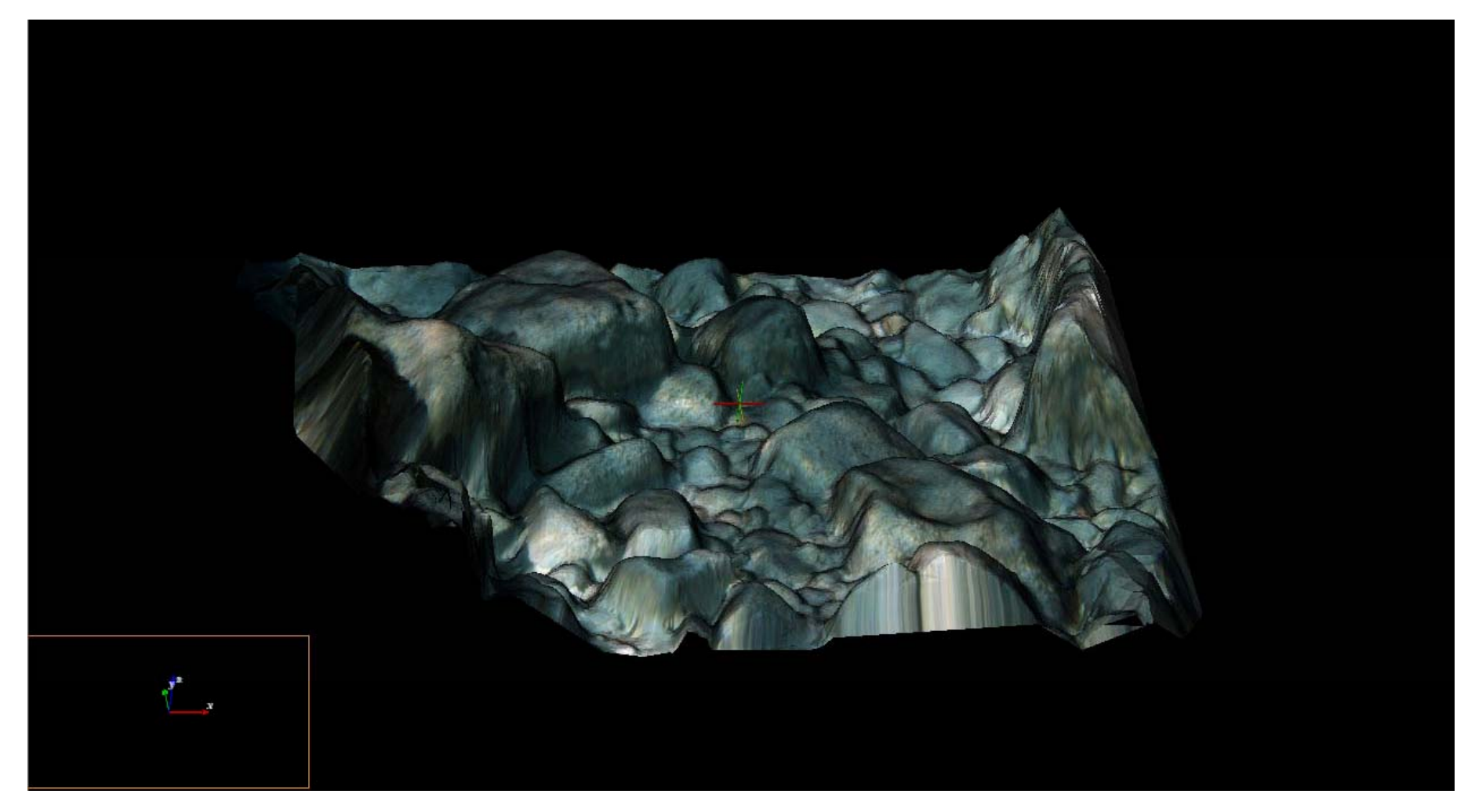

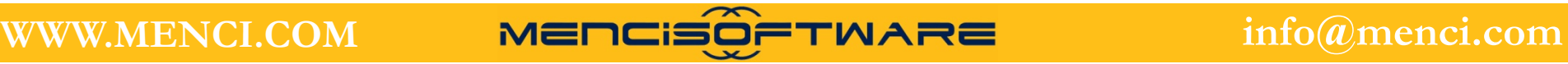

### **SCUBA SCAN**

Caso applicativo:

#### **Rilievo sito archeologico subacqueo di San Pietro in Bevagna (TA)**

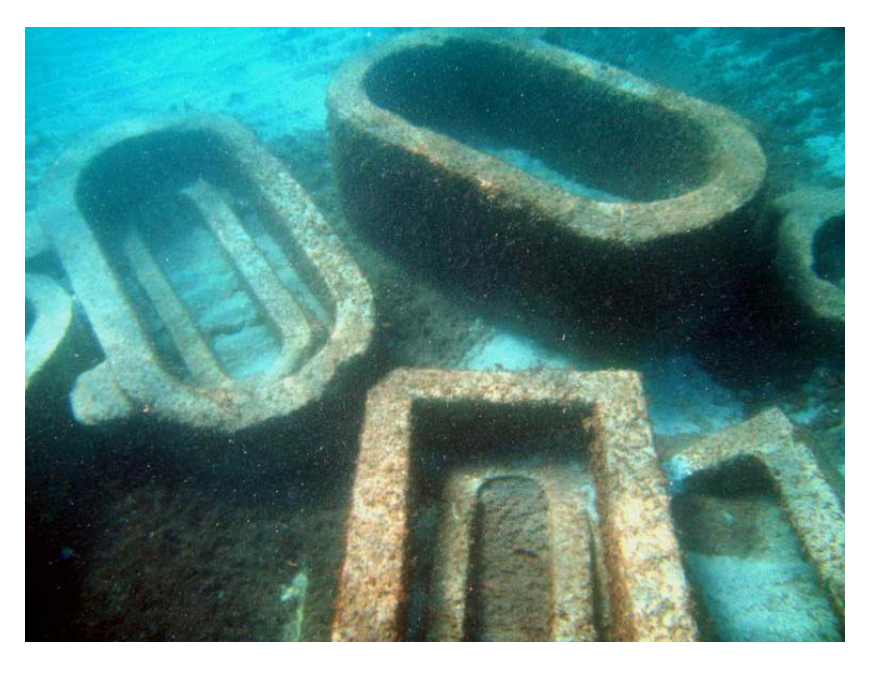

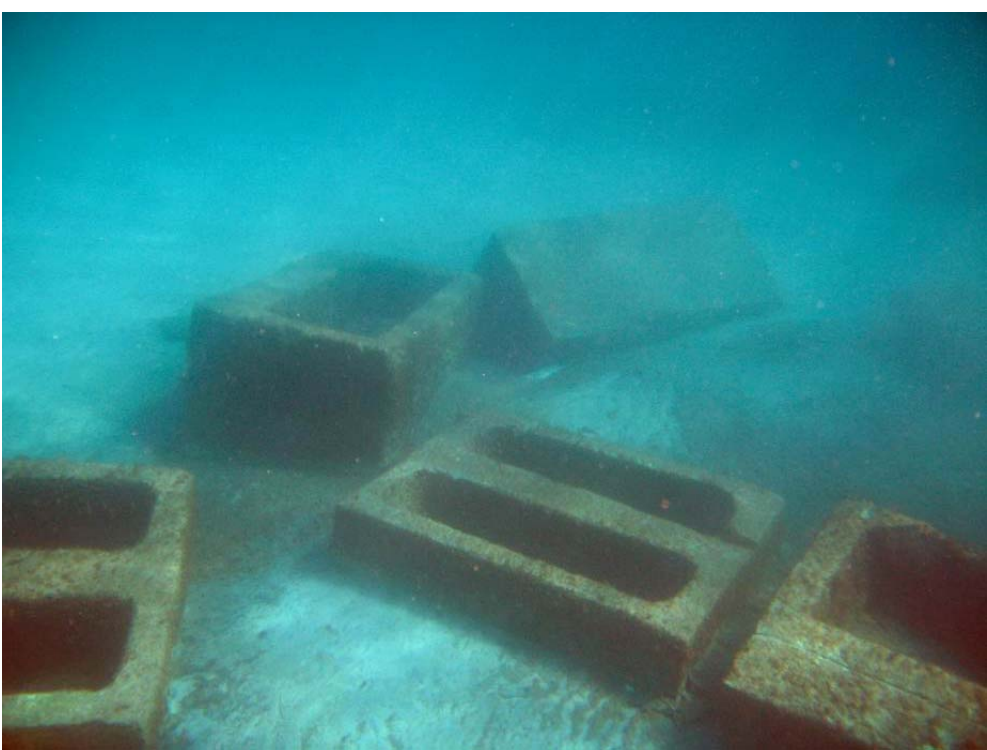

Profondità di acquisizione: circa 3 metri sotto il livello del mare<br>Area ricostruita: circa 15 x 10 metri Risoluzione modello finale: circa 1.5 mm Generazione di 48 modelli singoli (scatti tripli)

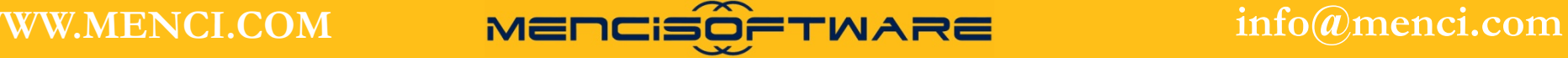

### SCUBA SCAN

#### **Riassemblaggio dei modelli**

Applicazione di una delle metodologie utilizzate anche per i rilievi terrestri: riconoscimento visivo di punti omologhi a comune fra i vari modelli

Difficoltà oggettive:

p gg articolari condizioni di illuminazione: l'informazione leggibile sullo stesso punto di un sarcofago ripreso in due momenti diversi può essere pesantemente differente

presenza di svariati particolari in sospensione come alghe e pesci

completo insabbiamento di un sarcofago a collegamento dei due gruppi principali

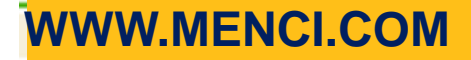

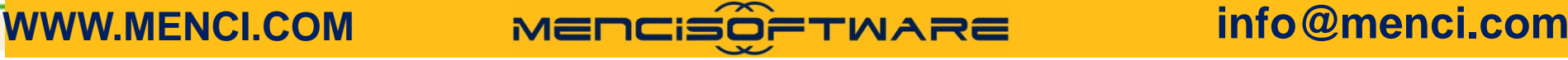

### SCUBA SCAN

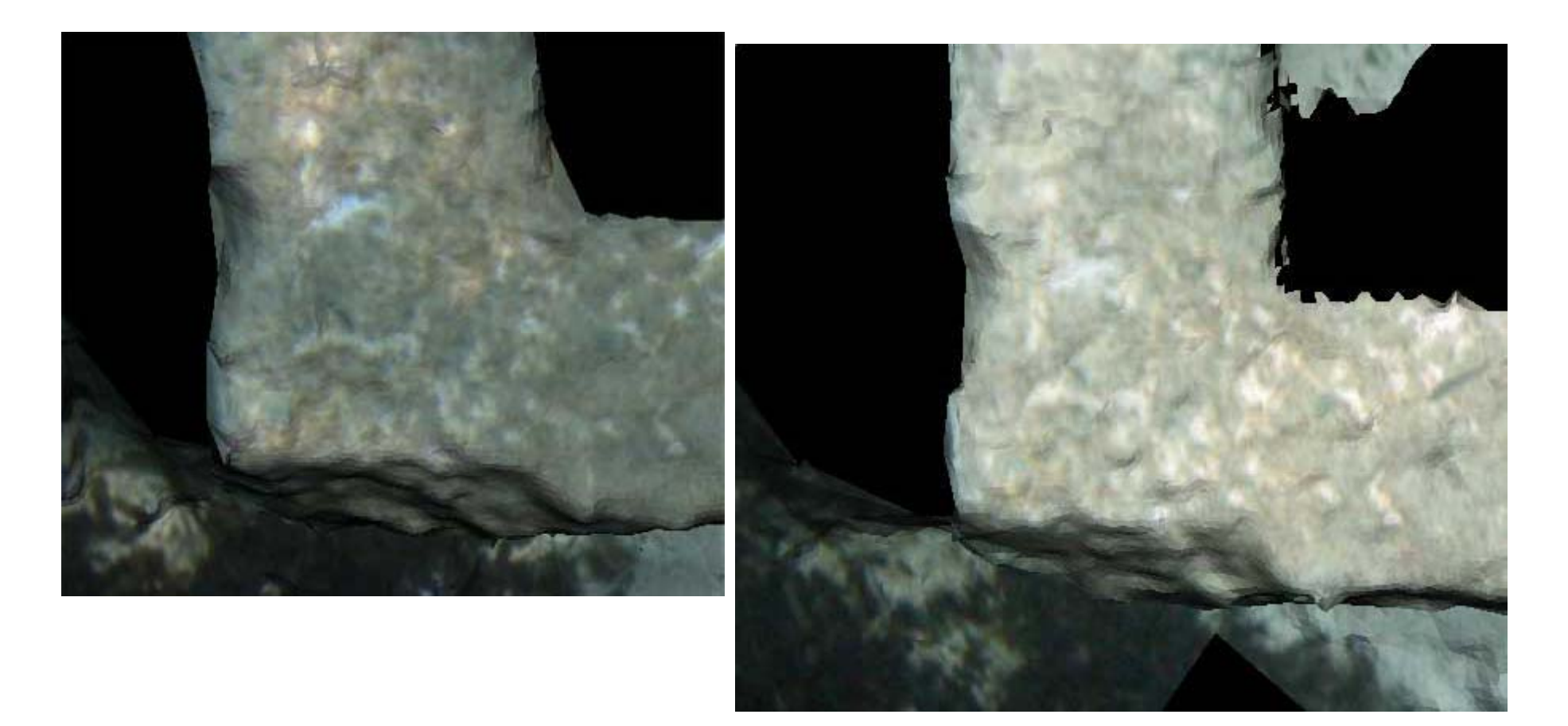

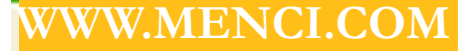

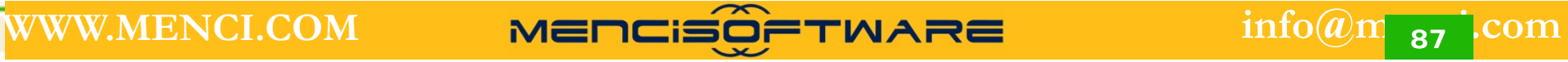

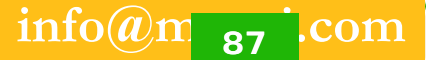

### SCUBA SCAN

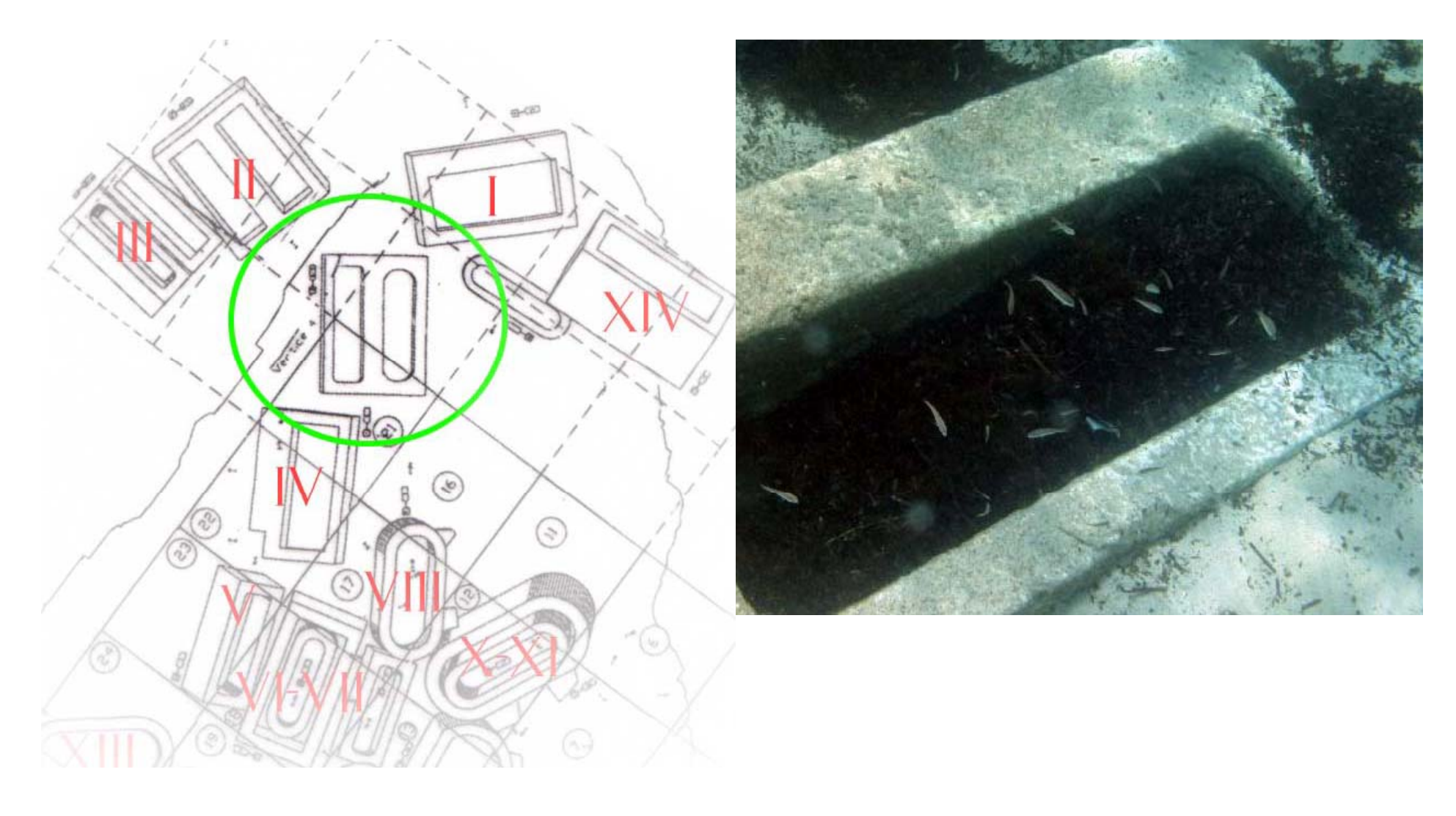

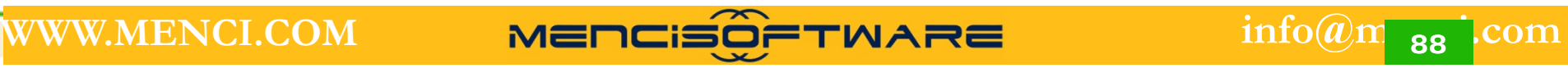

### SCUBA SCAN

#### Risultati ottenuti

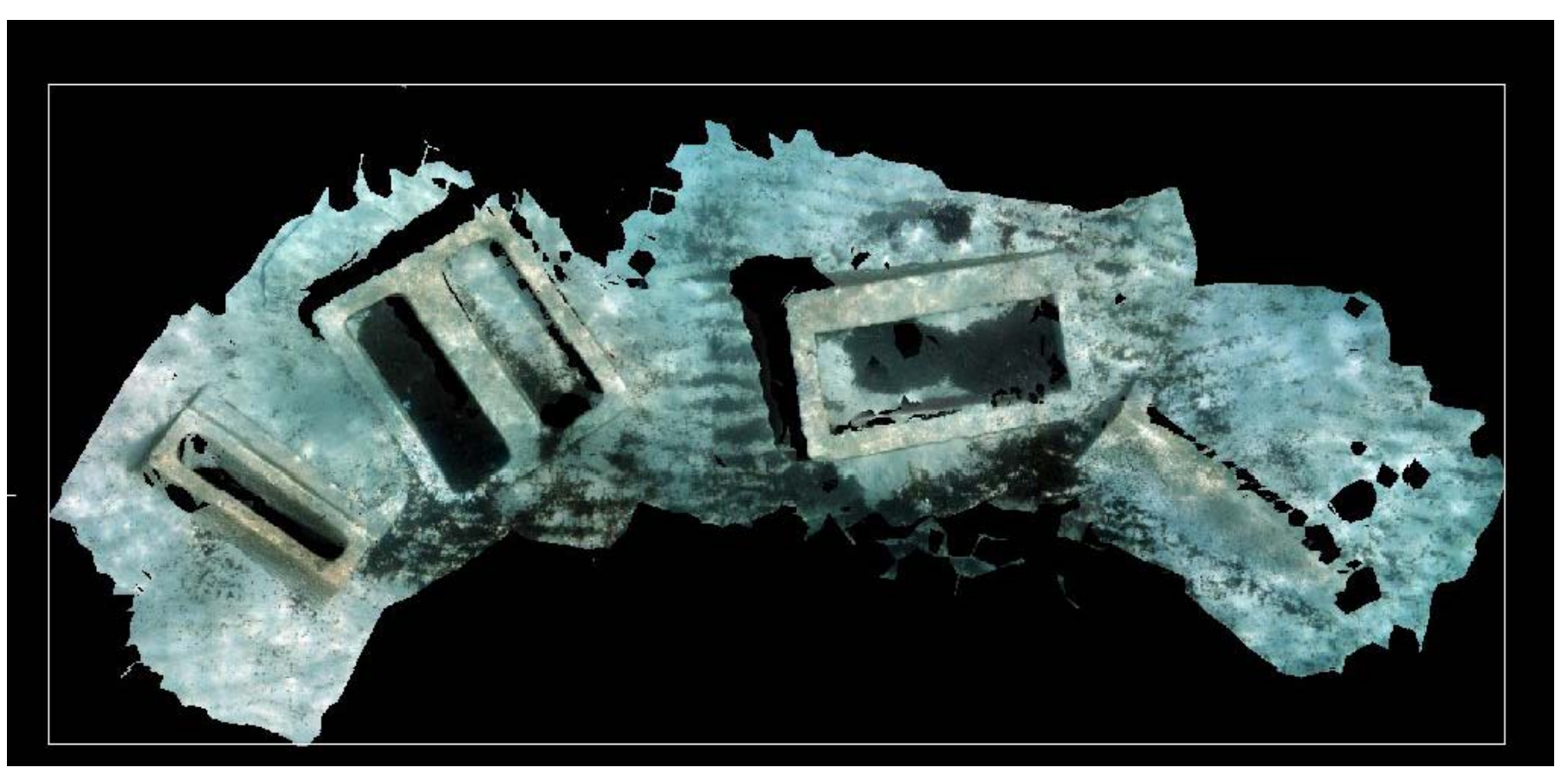

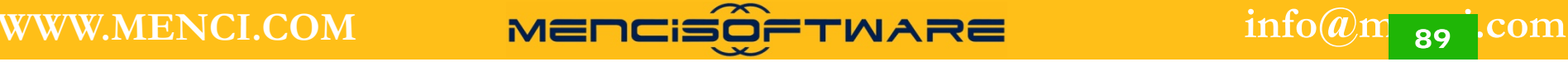

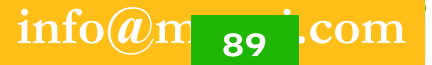

### SCUBA SCAN

#### Risultati ottenuti

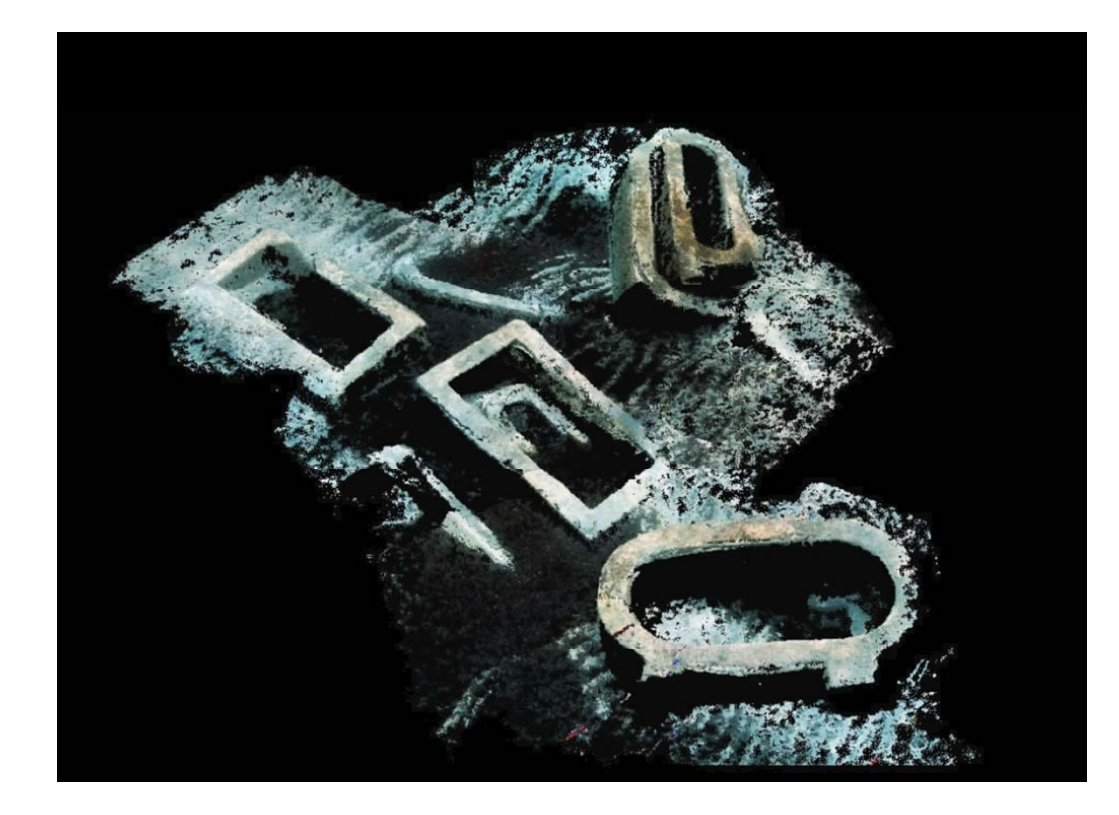

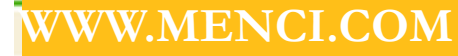

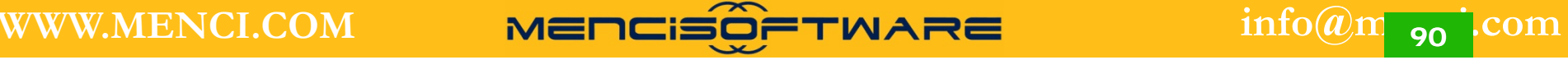

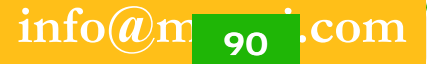

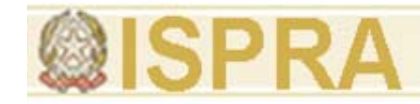

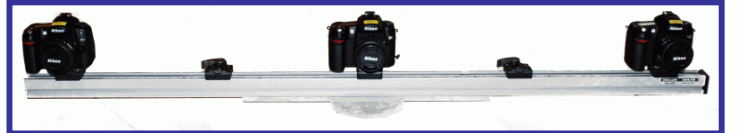

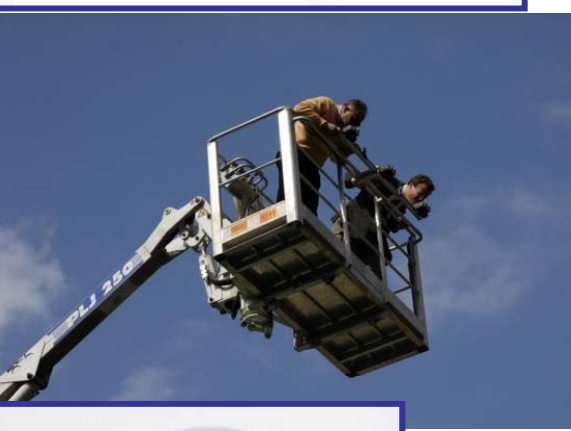

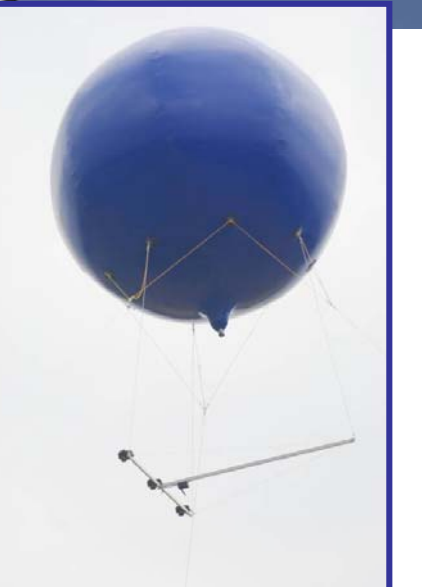

### ZSCAN TER

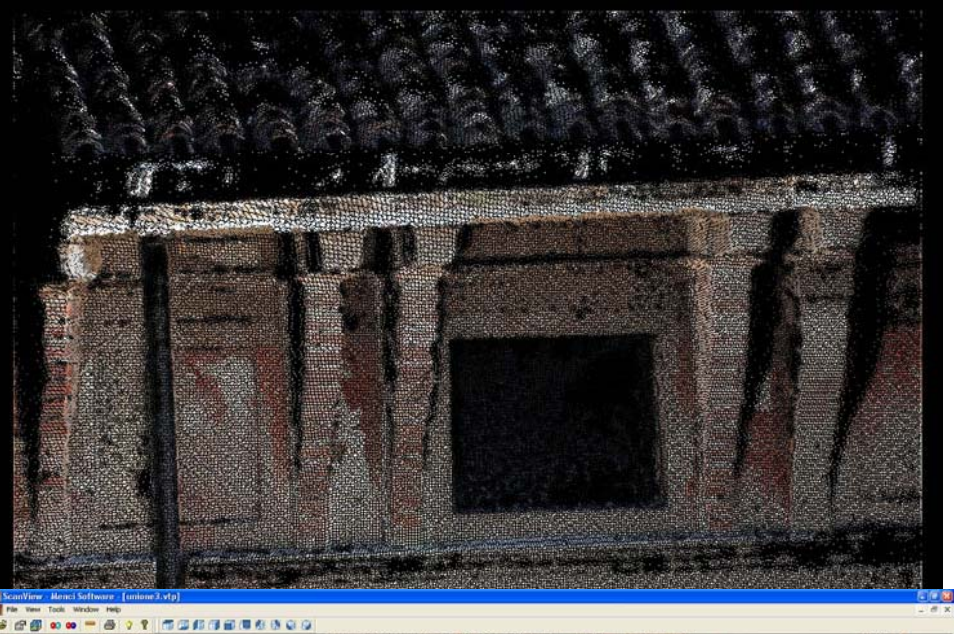

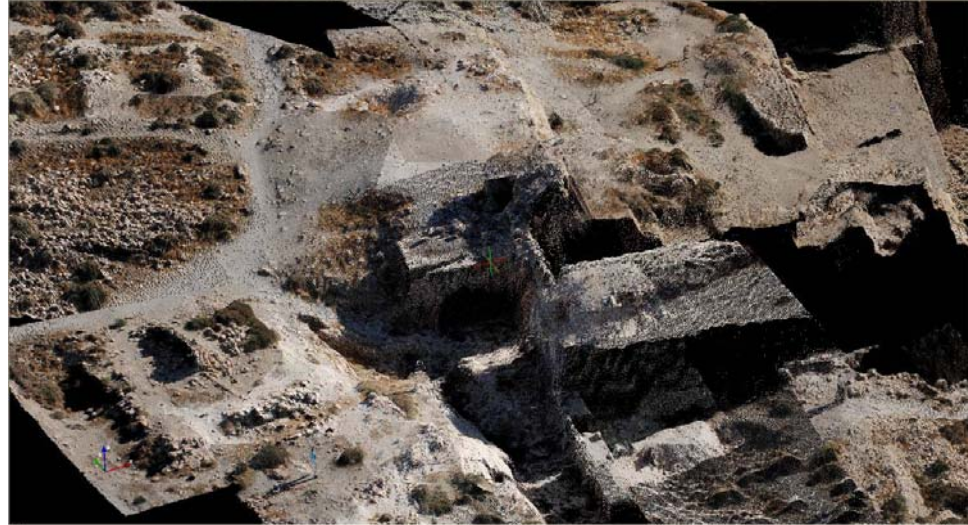

*Francesca Ceccaroni*

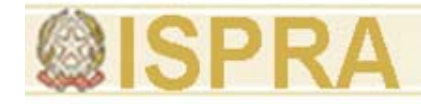

**Punti di forza:**

**Facile nel trasporto Semplice nell'uso Semplice nella gestione Grande produttività in fase di ripresa Processamento automatico dei dati in ufficioUtilizzo a diverse scale Modello 3D fotografico RGB**

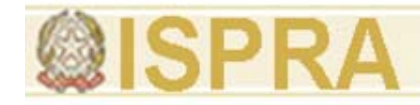

### **Vantaggi della base fissa:**

- •Massima Solidità
- $\bullet$ Modelli già in scala
- •Operatori anche non esperti
- •Operazioni guidate
- Economia di tempo e competenze

..in alcune situazioni però il vincolo della barra è limitativo

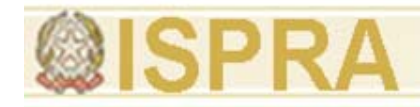

### **b bil d t base mobile da terra**

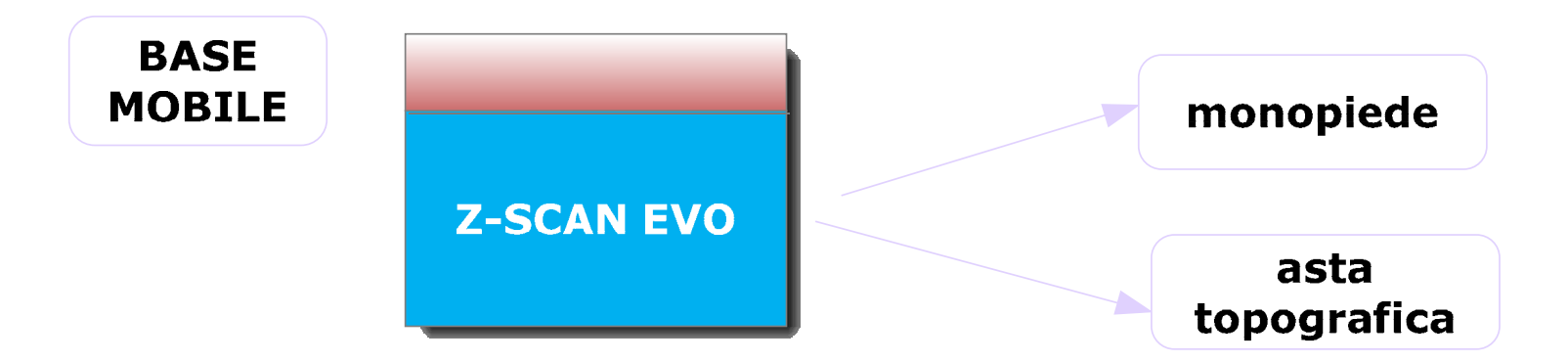

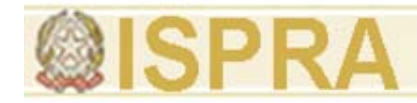

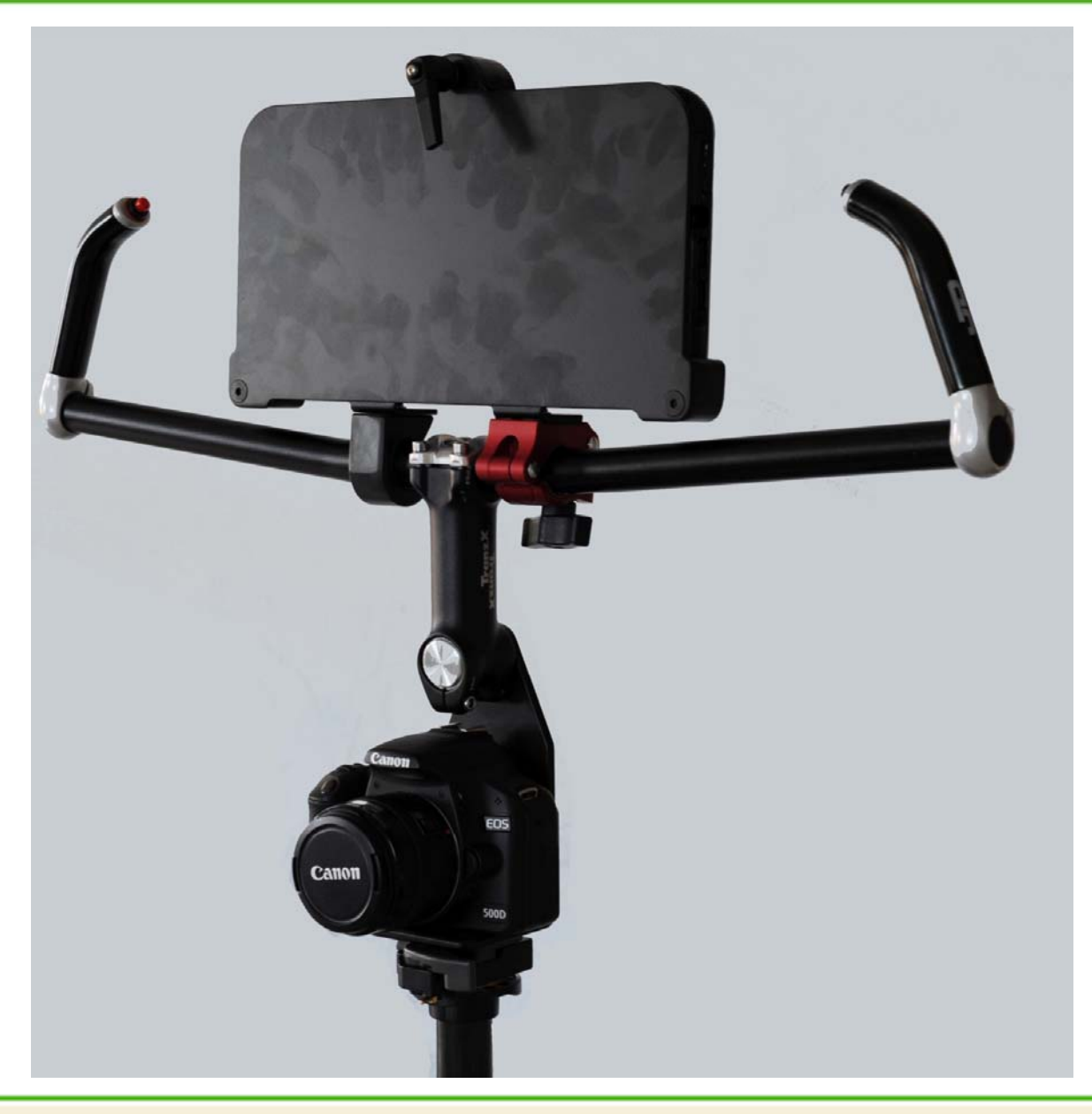

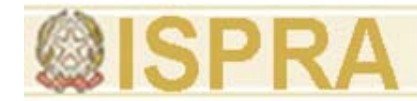

#### **Introduzione alle tecnologie applicate allo studio della evoluzione ambientale**

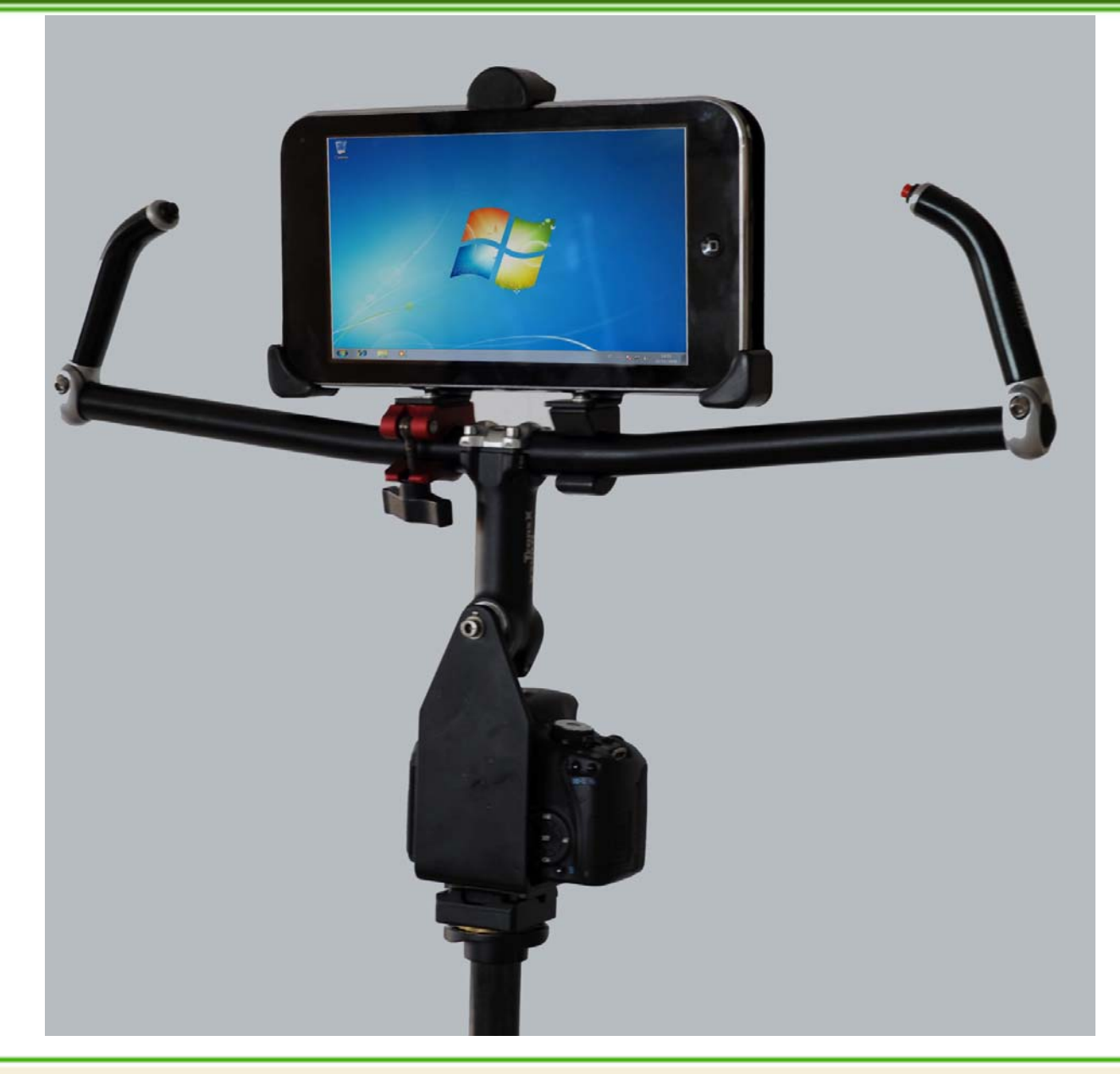

*Francesca Ceccaroni* **96**

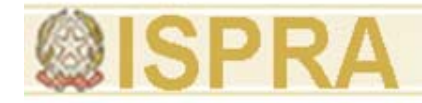

### **Scatti Singoli**

# Perdita di riferimento fisso (baseline)

# Necessità di avere Punti di Appoggio

**ZSCAN EVO NON NECESSITA DI PUNTI DI APPOGGIO PERCHE' LA RICOSTRUZIONE DEL MODELLO AVVIENE SULLA BASE DI PIU PIU' FOTOGRAMMI MA HA IN PIU' UN RAGGIO LASERCHE CONSENTE DI RIMETTERE IN SCALA**

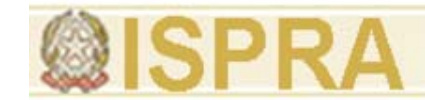

# $-10$ laser.skp - SketchUp File Modifica Visualizza Telecamera Disegno Strumenti Finestra Plug-in Guida  $100099817868728881818198880$ Il puntatore laser ha la stessa direzione e verso di puntamento della camera.  $0000$ È preferibile che l'asse della camera e laser siano paralleli. Il processo mediante il quale vengono rilevati gli assi di puntamento di laser

e camera viene definito come fase di **calibrazione del sistema**.

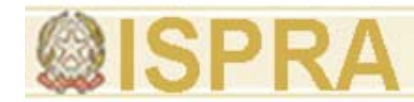

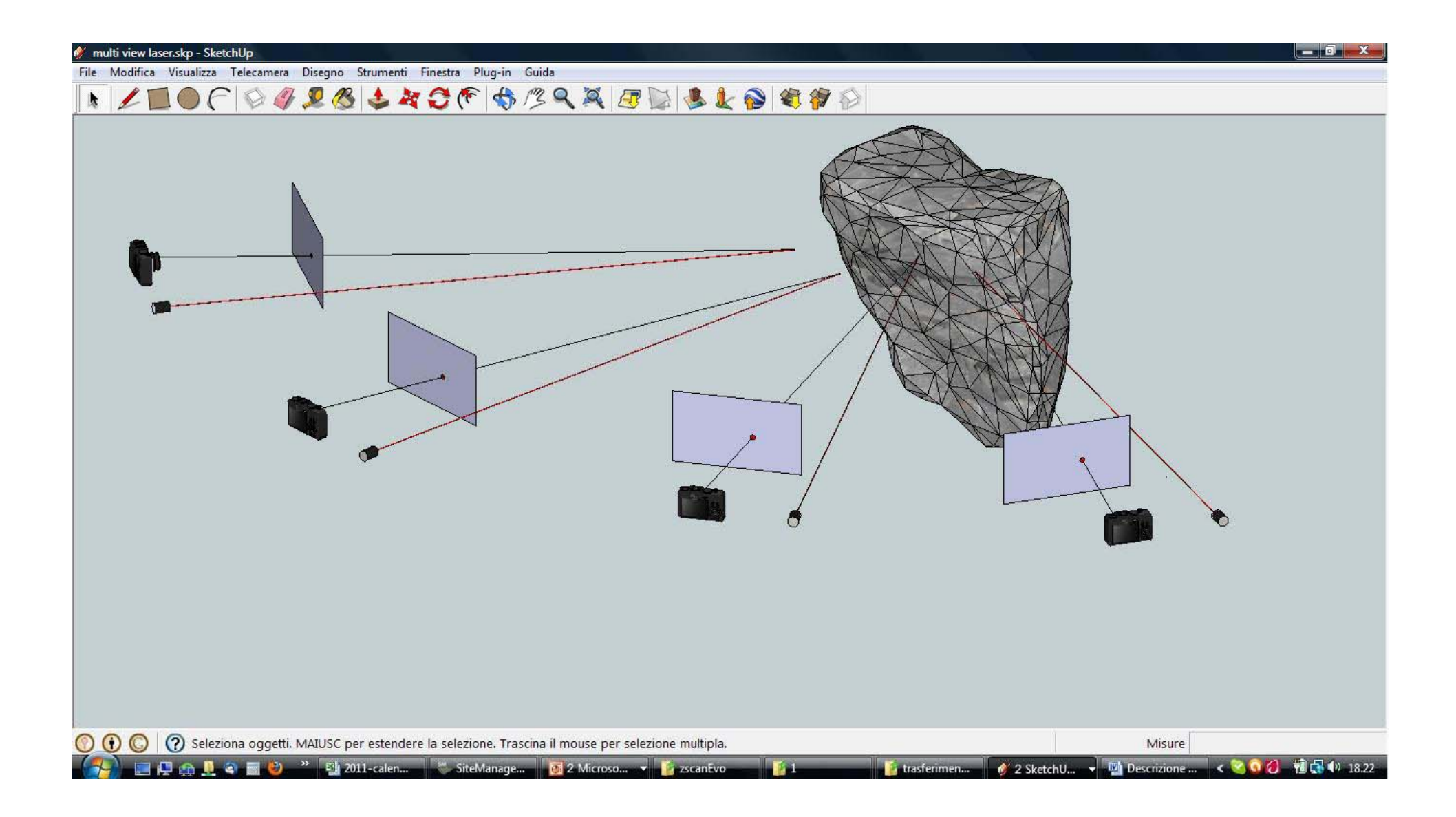

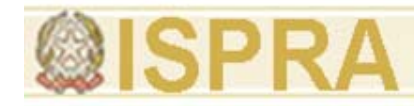

# Vantaggi

- Praticità
- •Rapidità
- Semplicità costruttiva

# Svantaggi

- Rischi operativi
- Accuratezze non parametrizzabili
- Maggiore responsabilità dell'utente
- Operatori con adeguata formazione

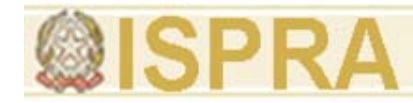

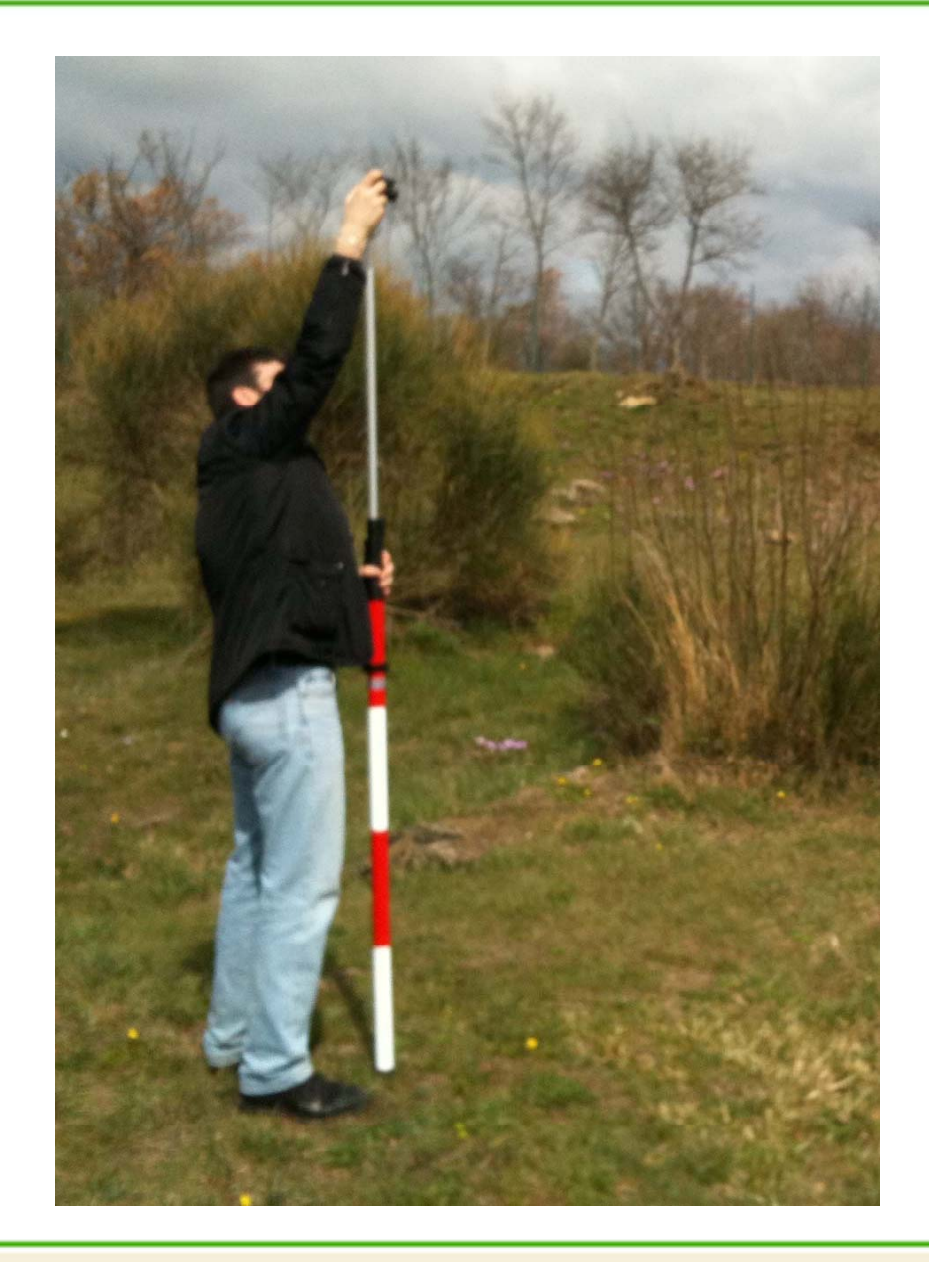

*Francesca Ceccaroni* **101**

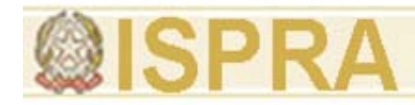

#### **Introduzione alle tecnologie applicate allo studio della evoluzione ambientale**

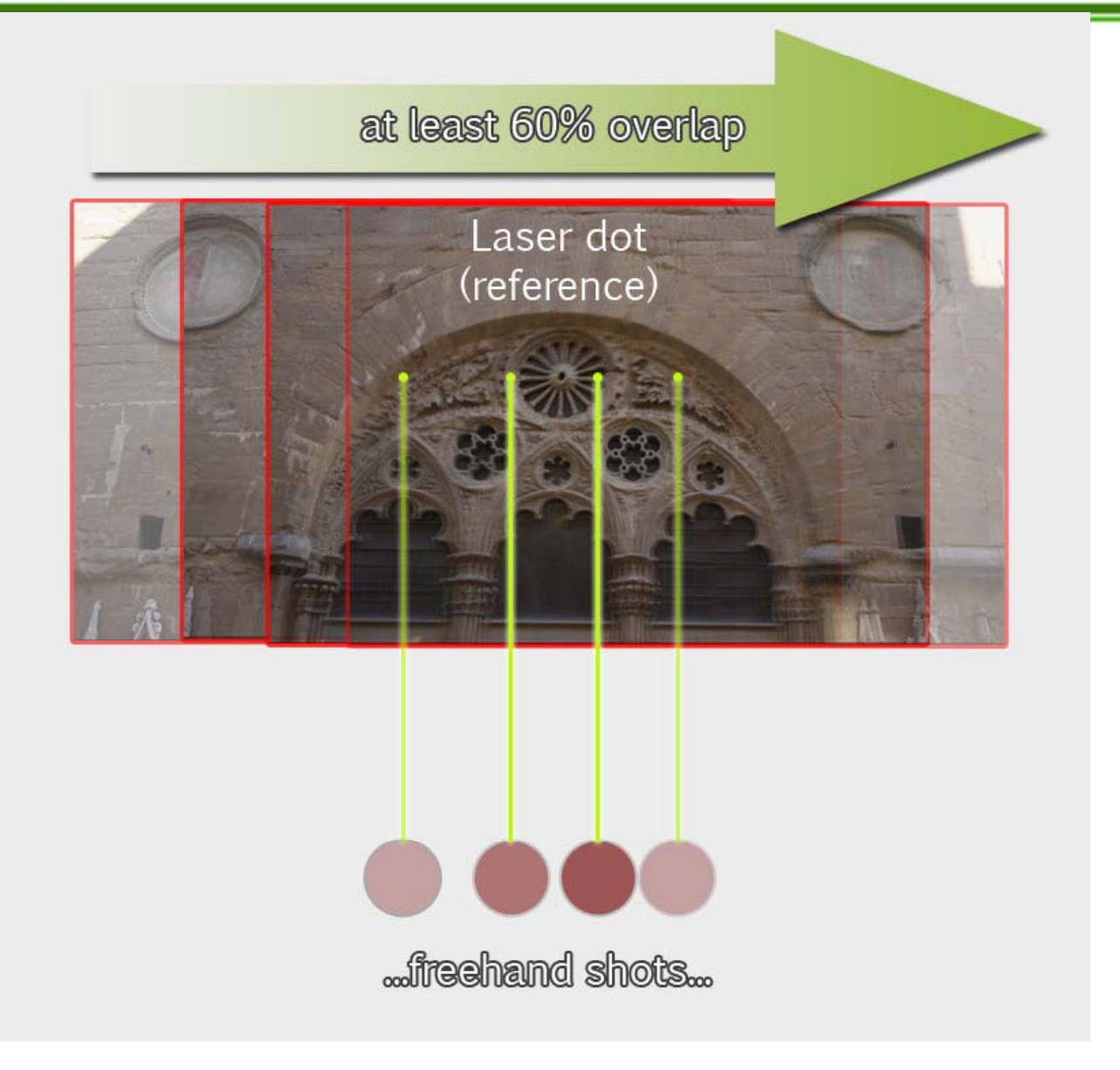

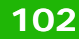

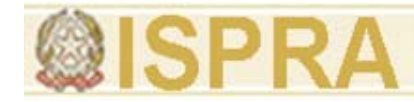

### **ZSCAN EVO**

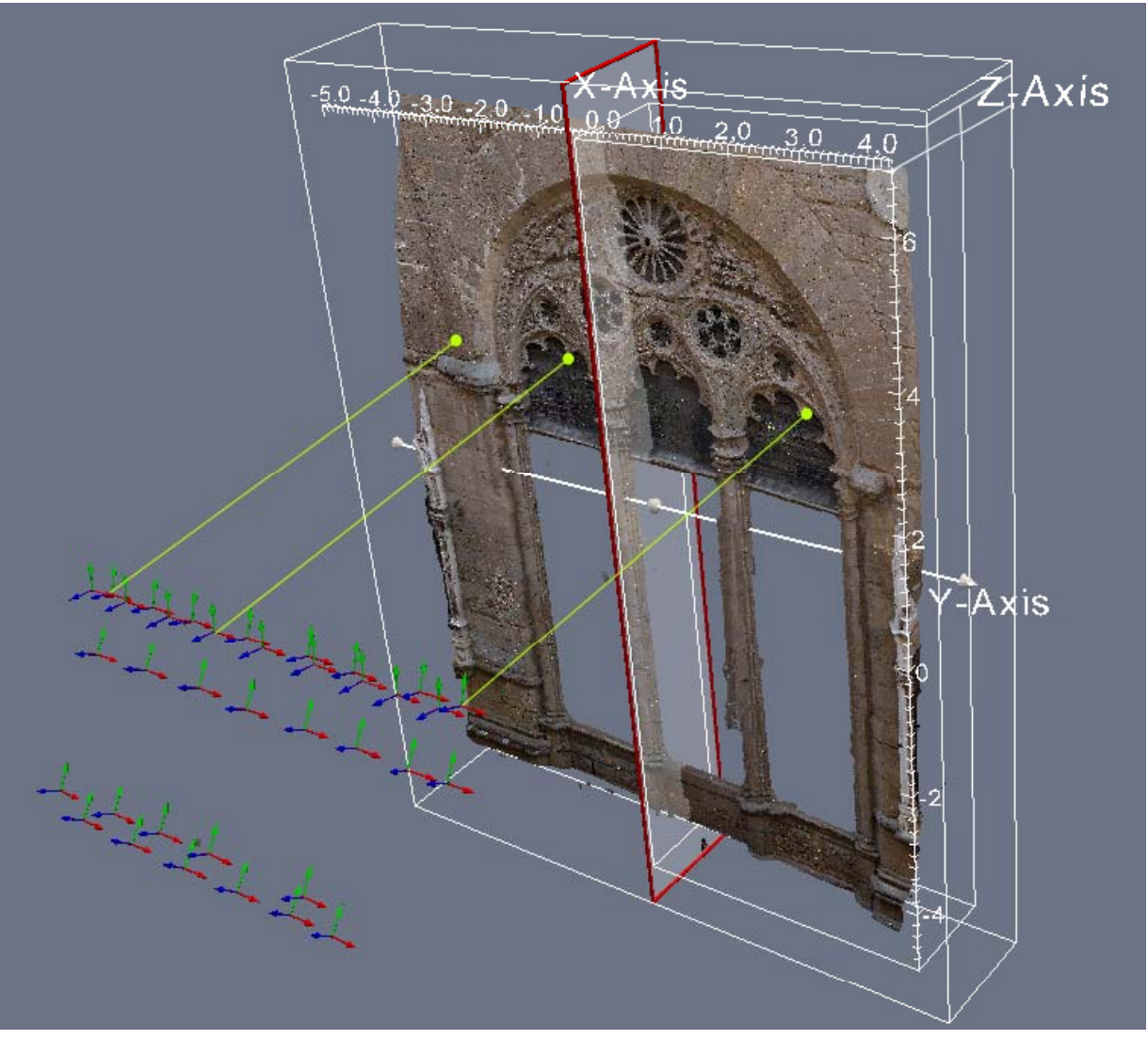

*Francesca Ceccaroni* **103**

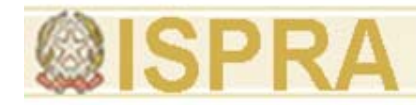

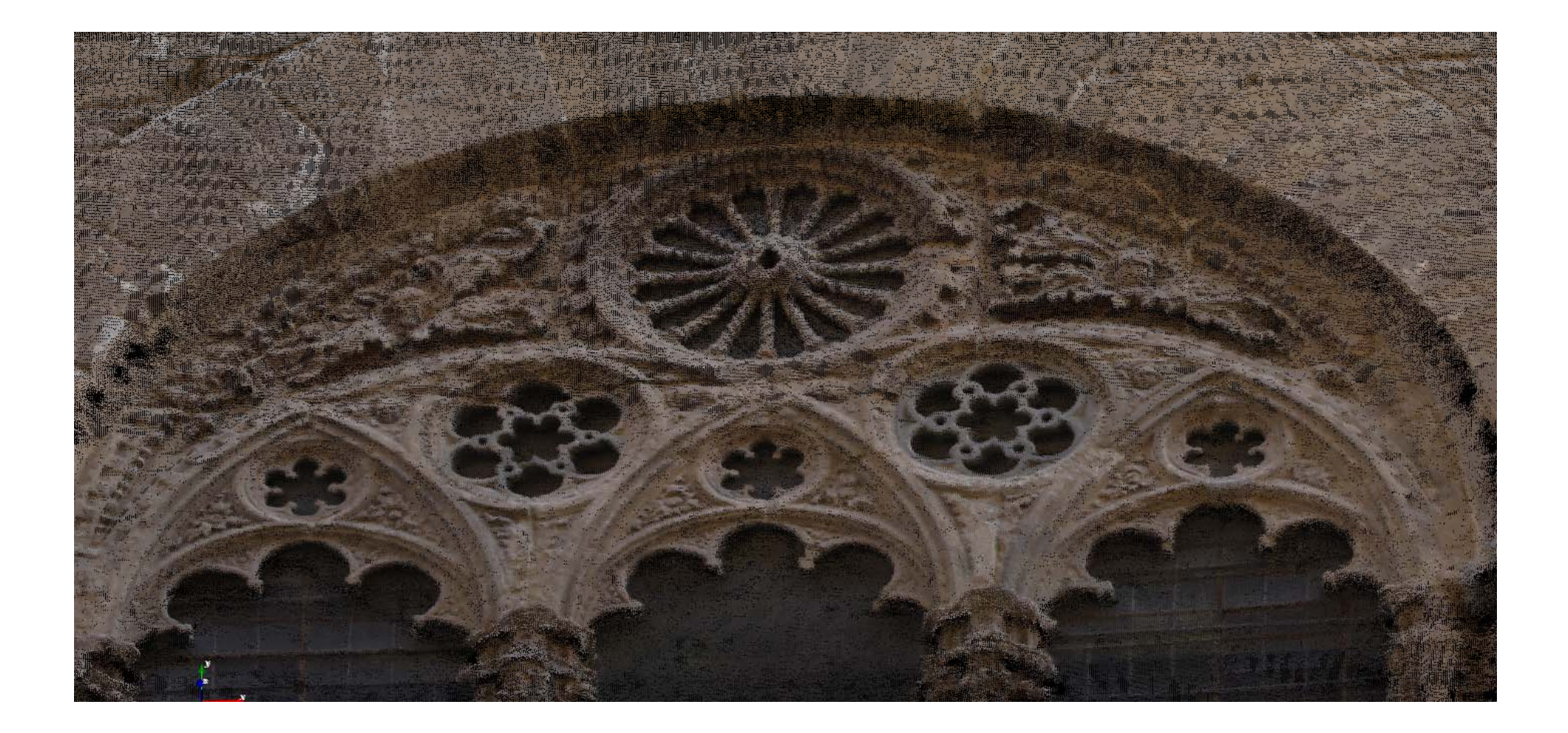

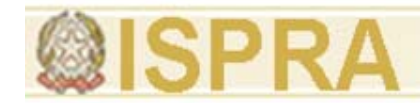

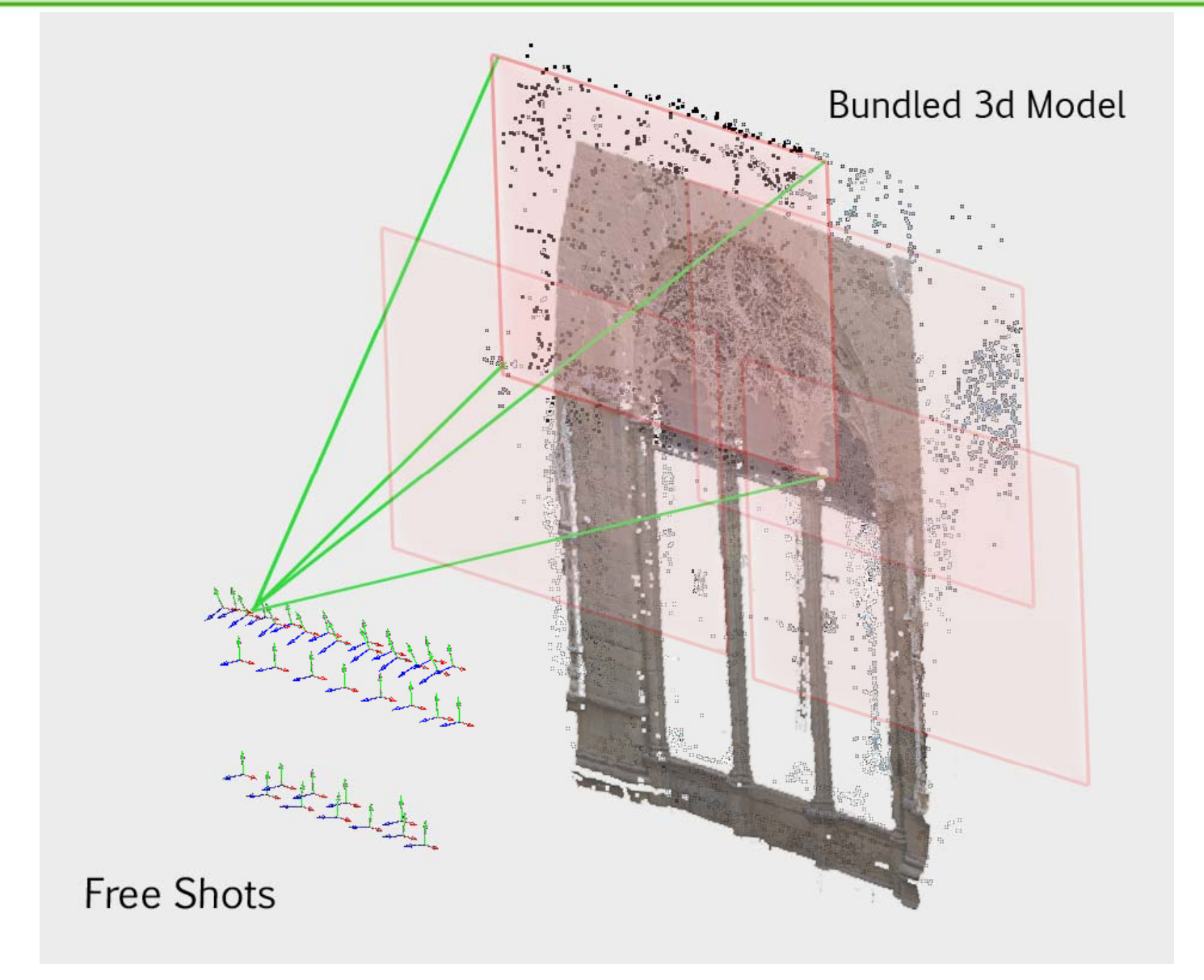

*Francesca Ceccaroni* **105**